## EnAliexo I C

## **C·lculo de la capacidad de la plataforma de estacionamiento** Cálculos<br>Cálculo de la capacidad de la plataforma de estacionamiento<br>este apartado calculamos la capacidad en Aeronaves Hora Diseño (AHD) de la I.I Cálculo de la capacidad de la plataforma de estacionamiento

**álculo de la capacidad de la plataforma de esta<br>este apartado calculamos la capacidad en Aerona<br>Las variables que afectan a esta capacidad son: ilo de la capacidad de la plataforma de estaciona**<br>apartado calculamos la capacidad en Aeronaves Hovariables que afectan a esta capacidad son:<br>Número y tipo de posiciones de estacionamiento. **ilo de la capacidad de la plataforma de estacionamiento**<br>apartado calculamos la capacidad en Aeronaves Hora Diseño (AHD) de la<br>variables que afectan a esta capacidad son:<br>Número y tipo de posiciones de estacionamiento.<br>Ti plataforma. Las variables que afectan a esta capacidad son:

- 
- Número y tipo de posiciones de estacionamiento.<br>Tipo de aeronaves que solicitan el servicio y tiempo de ocupación de la posición. Tipo de aeronaves que solicitan el servicio y tiempo de ocupan<br>posición.<br>Porcentaje de tiempo en el que están disponibles las posinestacionamiento.<br>Restricciones en el uso de alguna posición por alguna aeronave.
- Porcentaje de tiempo en el que están disponibles las posiciones de<br>estacionamiento.<br>Restricciones en el uso de alguna posición por alguna aeronave.<br>aeronaves que operan actualmente en el aeropuerto de Sevilla son estacionamiento.
- 

cionamiento.<br>tricciones en el uso de alguna posición por alguna aeronave.<br>ves que operan actualmente en el aeropuerto de Sevilla son<br>del tipo C con un 95.4% de las operaciones. Las de tipo D son un total de Restricciones en el uso de alguna posición por alguna aeronave.<br>Las deronaves que operan actualmente en el aeropuerto de Sevilla son<br>mentalmente del tipo C con un 95,4% de las operaciones. Las de tipo D son un total de<br>v l - Restricciones en el usc<br>Las aeronaves que operar<br>entalmente del tipo C con un<br>as de tipo E un 1,4%. La mez<br>se indica en la Tabla I. Example the endependence control as defined the aeronaves y el tiempo medio d<br>Tipo C  $\overline{1}$  Tipo D  $\overline{1}$  Tipo E que o<sub>l</sub> fundamentalmente del tipo C con un 95,4% de las operaciones. Las de tipo D son un total de 3,2% y las de tipo E un 1,4%. La mezcla de aeronaves y el tiempo medio de estancia de las mismas se indica en la Tabla I.

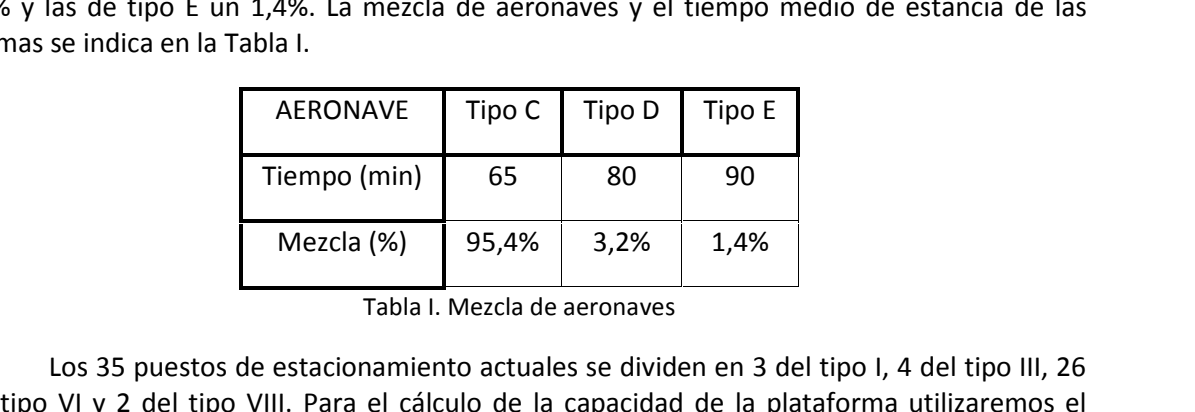

Mezcla (%) 95,4% 3,2% 1,4%<br>Tabla I. Mezcla de aeronaves<br>Diseño de estacionamiento actuales se dividen en 3 del tipo I, 4 del tipo III, 26<br>VI y 2 del tipo VIII. Para el cálculo de la capacidad de la plataforma utilizaremos Existen algunos puestos modulares que pueden ser ocupados por dos aeronaves<br>existen algunos puestos de estacionamiento actuales se dividen en 3 del tipo I, 4 del tipo III, 26<br>etipo VI y 2 del tipo VIII. Para el cálculo de Fabla I. Mezcla de aeronaves<br>
Los 35 puestos de estacionamiento actuales se dividen en 3 del tipo I, 4 del tipo III, 26<br>
el tipo VI y 2 del tipo VIII. Para el cálculo de la capacidad de la plataforma utilizaremos el<br>
odelo Los 35 puestos de estatipo VI y 2 del tipo VIII. P<br>delo definido en *Planificac*<br>existen algunos puestos m<br>or una mayor. En primer lu<br>tiempo de estación. t.. 3 puesto:<br>2 del tip<br>iido en *P*<br>Igunos pu<br>ayor. En <sub>I</sub><br>e estación<br>I delo definido en *Planificación y Diseño de Aeropuertos* de Horor efinido en *Planificación y Diseño de Aeropuertos* de Horonjeft<br>en algunos puestos modulares que pueden ser ocupados por dos<br>i mayor. En primer lugar, calcularemos para cada tipo de aeror<br>o de estación, t<sub>i</sub>.<br>**po l**<br>Nº de que existen algunos puestos modulares que pueden ser ocupados por dos aeronaves pequeñas Igunos puestos r<br>ayor. En primer<br>e estación, t<sub>i</sub>.<br><u>I</u><br>de posiciones c<br>la clase i del tiempo de estación, ti.

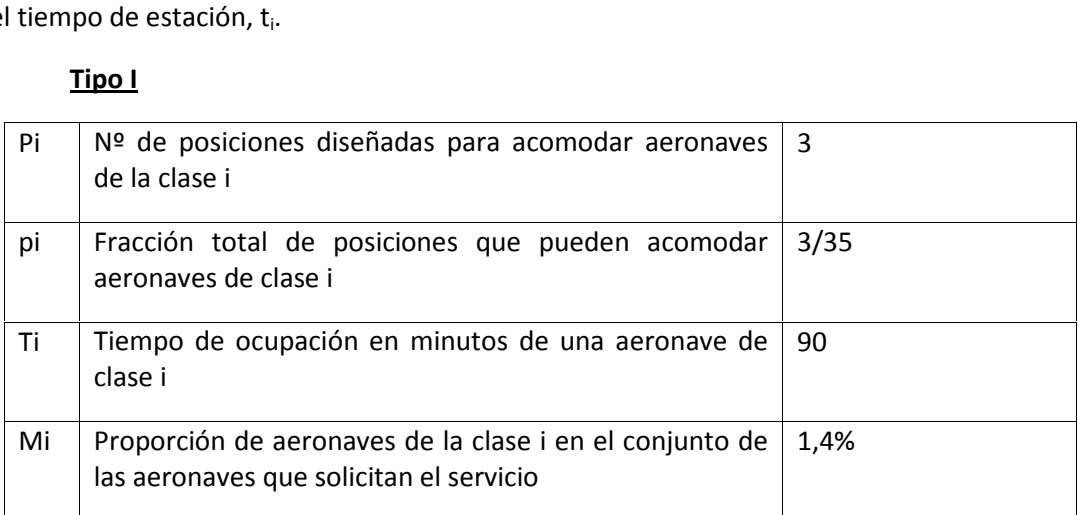

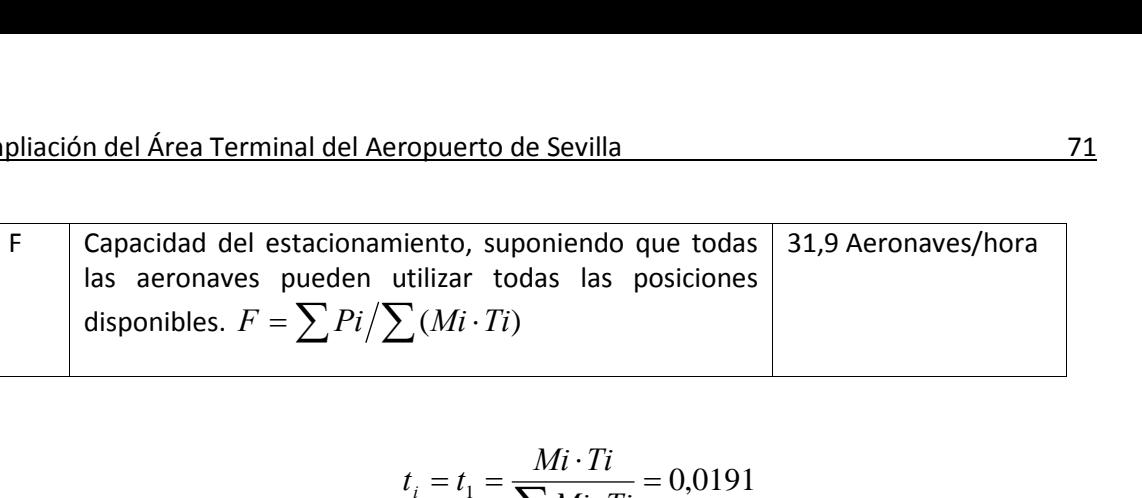

$$
t_i = t_1 = \frac{Mi \cdot Ti}{\sum Mi \cdot Ti} = 0,0191
$$
  
de igual forma para las aeronaves de clase D (subíndice 2) v C (subíndice 3):

Mi

perando de igual forma para las aeronaves de clase D (subíndice 2) y C (subíndice 3):  
\n
$$
t_2 = \frac{Mi \cdot Ti}{\sum Mi \cdot Ti} = 0,0389
$$
\n
$$
t_3 = \frac{Mi \cdot Ti}{\sum Mi \cdot Ti} = 0,942
$$
\ncontinuación, se comprueba si existen suficientes posiciones Pi para acomodar a las

 $t_3 = \frac{Mi \cdot Ti}{\sum Mi \cdot Ti} = 0{,}942$ <br>ontinuación, se comprueba si existen suficientes posiciones Pi para acomodar a las<br>de la clase i. Para ello se determina cual es el tipo de aeronave más crítica de entre  $t_3 = \frac{Mi \cdot Ti}{\sum Mi \cdot Ti} = 0.942$ <br>A continuación, se comprueba si existen suficientes posiciones Pi para acomodar a las<br>onaves de la clase i. Para ello se determina cual es el tipo de aeronave más crítica de entre<br>que solicita para ello se calcula el más pequeñ  $\sum Mi \cdot Ti$ <br>prueba si existen suficiente<br>o se determina cual es el tip<br>ello se calcula el más pequ<br>=  $\frac{p_1}{p_2}$ :  $X_2 = \frac{p_1 + p_2}{p_2}$ :  $X_3 =$ equeño de los siguientes coe<br> $p_1 + p_2 + p_3$ e aeronaves de la clase i. Para ello se determina cual es el tipo de aeronave más crítica de entre de la clase i. Para ello se determina cual es el tipo de aeronave más crítica de entre<br>citan el servicio, para ello se calcula el más pequeño de los siguientes coeficientes:<br> $X_1 = \frac{p_1}{t_1}; X_2 = \frac{p_1 + p_2}{t_1 + t_2}; X_3 = \frac{p$ las que solic

$$
X_1 = \frac{p_1}{t_1}; X_2 = \frac{p_1 + p_2}{t_1 + t_2}; X_3 = \frac{p_1 + p_2 + p_3}{t_1 + t_2 + t_3}
$$
  
severa multiplicada por F, nos da el valor de la cap  

$$
C = X \cdot \cdot F = 32 \text{ Aeronaves/h}
$$

 $\ldots$  $X_{\min} \cdot F = 32$ incción más severa multiplicada por F, nos da el valor de la capacidad de la<br>  $C = X_{\min} \cdot F = 32$  Aeronaves/h<br>
las posiciones no se ocupan inmediatamente después de ser abandonadas, se La restricción más severa multiplicada por F, nos da el<br>
taforma:<br>  $C = X_{min} \cdot F = 32$  Aeronaves/<br>
Como las posiciones no se ocupan inmediatamente desp<br>
de utilizar un factor de utilización (U). Típicamente U=80%.

$$
C = X_{\min} \cdot F = 32
$$
 Aeronaves/h

 $C = X_{min} \cdot F = 32$  Aeronaves/h<br>ciones no se ocupan inmediatamente después de ser abandonadas, se<br>de utilización (U). Típicamente U=80%.<br>la relación porcentual de diseño de aeronaves hora en llegadas respecto  $C = X_{min} \cdot F = 32$  Aeronaves/h<br>
Como las posiciones no se ocupan inmediatamente después de ser abandonadas, se<br>
de utilizar un factor de utilización (U). Típicamente U=80%.<br>
Considerando la relación porcentual de diseño de a mediatamente después de<br>amente U=80%.<br>e diseño de aeronaves hor<br>acidad de plataforma, dada<br>.<u>U</u> = 51 **Aeronaves/hora** 

ene una capacidad de plataform<br> $F \cdot X = U$  $\mathsf{b}$ 

obtiene una capacidad de plataforma, dada  

$$
C = \frac{F \cdot X_{\min} \cdot U}{\% llegadas} = 51 \text{ Aeronaves/hora}
$$

# **C·lculo de la capacidad del Edificio Terminal**

continuación, se dispondrá a calcular la capacidad del Edificio Terminal<br>
continuación, se dispondrá a calcular la capacidad del Edificio Terminal En del Aled Terminal del Actopactio de Sevina<br> **I.II Cálculo de la capacidad del Edificio Terminal**<br>
A continuación, se dispondrá a calcular la capacidad del Edificio Terminal<br>
En todos sus apartados se tendrá en cuenta qu **I.II Cálculo de la capacidad del Edificio Terminal<br>A continuación, se dispondrá a calcular la capacidad del Edificio Terminal<br>actual. En todos sus apartados se tendrá en cuenta que el nivel de servicio IATA que se<br>ofrece Cálculo de la capacidad del Edificio Terminal<br>continuación, se dispondrá a calcular la capacidad del Edificio Terminal<br>todos sus apartados se tendrá en cuenta que el nivel de servicio IATA que se<br>el <u>nivel B</u>, como ya se** ontinuación, se dispondrá a calcular la capacidad del Edificio Terminal<br>codos sus apartados se tendrá en cuenta que el nivel de servicio IATA que se<br>el nivel B, como ya se especificó en es punto 2.3.2 del presente informe. A continuación, se dispondrá a calcular la capacidad del Edificio Terminal actual. En todos sus apartados se tendrá en cuenta que el nivel de servicio IATA que se ofrece es el **nivel B**, como ya se especificó en es punto 2 Conforme a ello, en todas aquellas tablas que se presentan al principio del cálculo de lad de cada sección del Edificio Terminal, se ha especificado en **ne**<br>a de "Valores", aquellos que son recomendación de IATA.<br>**SALIDAS**<br>Los datos que utilizaremos en este apartado se refleian en la Tabla I:

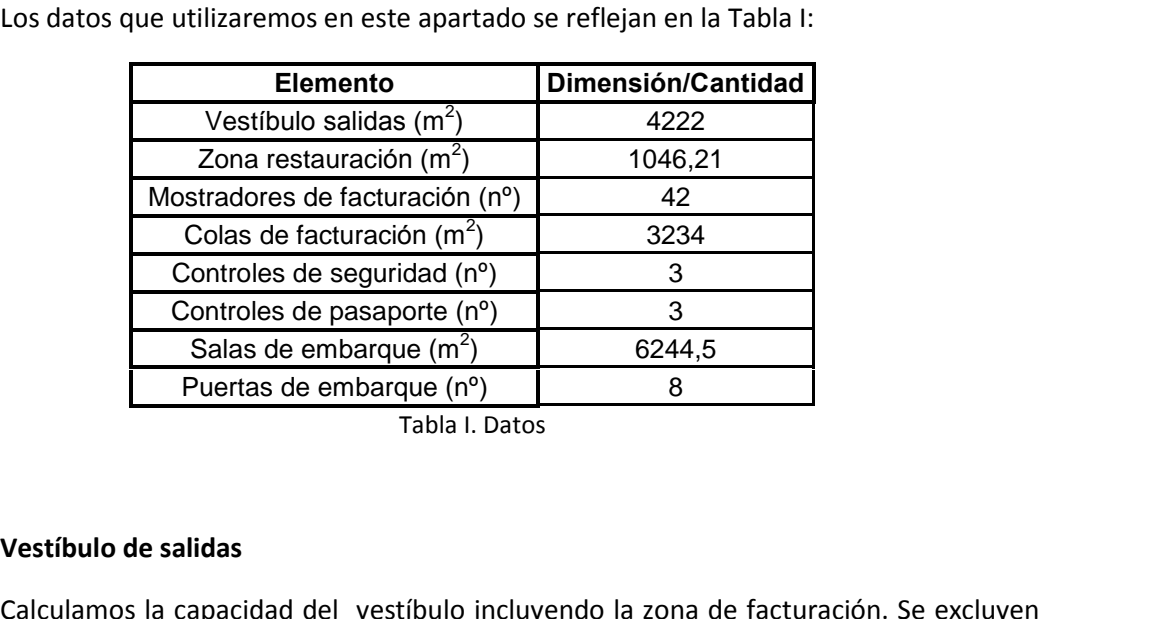

Tabla I. Datos<br>
Vestíbulo de salidas<br>
Calculamos la capacidad del vestíbulo incluyendo la zona de facturación. Se excluyen<br>
mostradores, puestos de venta de billetes, espacios comerciales, aseos, etc. Los datos que Vestíbulo de salidas<br>Calculamos la capacidad del vestíbulo incluyendo la zona de facturación. Se excluyen<br>los mostradores, puestos de venta de billetes, espacios comerciales, aseos, etc. Los datos que necesitamos los tenemos en la Tabla II y la Figura I

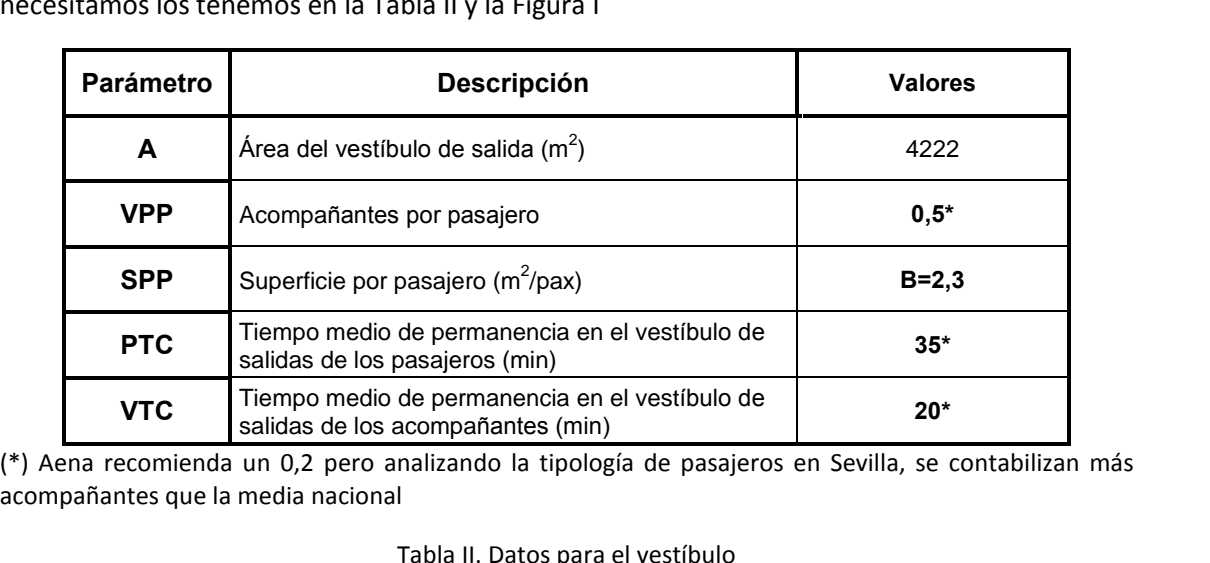

n del Área Terminal del Aeropuerto de Sevilla<br>hecho de que hayamos elegido que los acompañantes por pasajero en Sevilla (VPP) Diiación del Área Terminal del Aeropuerto de Sevilla<br>El hecho de que hayamos elegido que los acompañantes por pasajero en Sevilla (VPP)<br>O.5 (y no los 0.3 que recomienda IATA), se debe a que el pasajero de este aeropuerto e ón del Área Terminal del Aeropuerto de Sevilla<br>I hecho de que hayamos elegido que los acompañantes por pasajero en Sevilla (VPP)<br>I no los 0,3 que recomienda IATA), se debe a que el pasajero de este aeropuerto es un<br>menos a mpliación del Área Terminal del Aeropuerto de Sevilla<br>El hecho de que hayamos elegido que los acompañantes por pasajero en Sevilla (VPP)<br>a 0,5 (y no los 0,3 que recomienda IATA), se debe a que el pasajero de este aeropuert Tion del Area Terminal del Aerop<br>El hecho de que hayamos elegio<br>(y no los 0,3 que recomienda IA<sup>-</sup><br>o menos acostumbrado a volar p<br>e han aumentado en concordan<br>PTC=30 min v VTC=15 min).

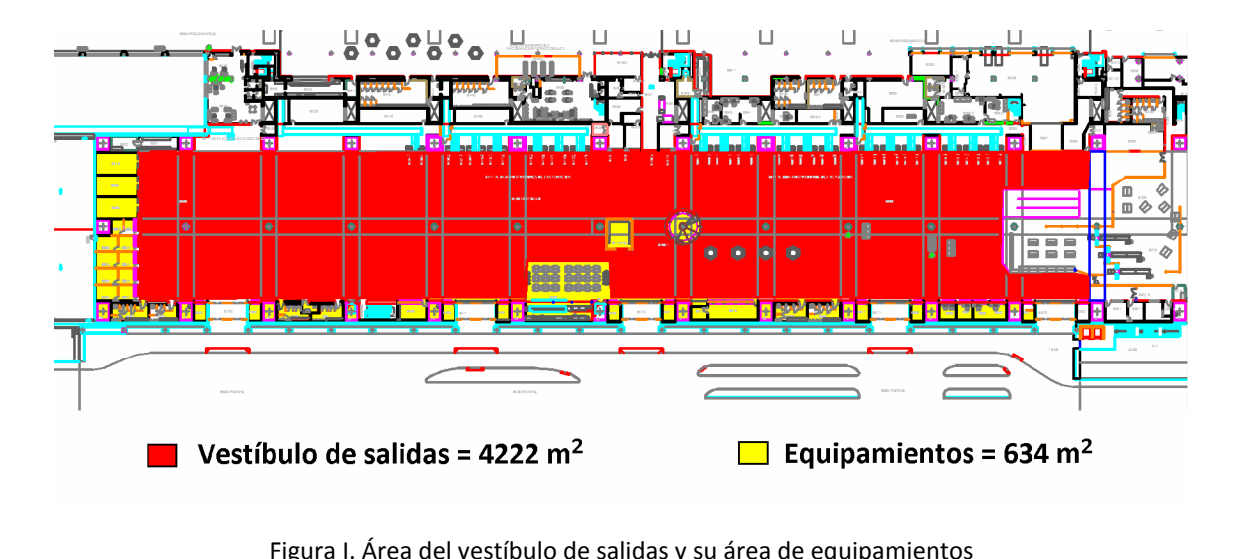

$$
PHDsal. envestíbulo = \frac{A * 60}{SPP * (PTC + VTC * VPP)} = 2447,54PHD
$$
\nMostradores de facturación

\nEl cálculo se ha hecho teniendo en cuenta que la facturación es de tipo universal v los

 $SPP*(PTC+VTC*VPP)$ <br>adores de facturación<br>ulo se ha hecho teniendo en cuenta que la facturación es de tipo universal y los<br>son de uso compartido. Se calcularán por un lado la capacidad de los Mostradores de facturación<br>El cálculo se ha hecho teniendo en cuenta que la factura<br>dores son de uso compartido. Se calcularán por ur<br>dores de clase turista y por otro los de clase business. **ostradores de facturación**<br>cálculo se ha hecho teniendo en cuenta que la facturación es de tipo universal y los<br>res son de uso compartido. Se calcularán por un lado la capacidad de los<br>res de clase turista y por otro los Mostrad<br>El cálculc<br>ostradores son<br>ostradores de d<br>El reparte<br>siguiente:  $\mathbf{i}$ o se ha hecho teniendo en cuenta que la facturación es de tipo<br>
on de uso compartido. Se calcularán por un lado la cap<br>
clase turista y por otro los de clase business.<br>
to actual de los mostradores de facturación por compa

S de clase turista y por otro los de clase busine<br>
exparto actual de los mostradores de facturacien<br>
- liberia: 5 mostradores de clase turista y 2<br>
- Spanair: 3 de turista y 1 de business. eparto actual de los mostradores de facturación<br>- lberia: 5 mostradores de clase turista y 2 de<br>- Spanair: 3 de turista y 1 de business.<br>- Air Europa: 3 de turista y 1 de business. el siguiente:

- 
- lberia: 5 mostradores de<br>Spanair: 3 de turista y 1 d<br>Air Europa: 3 de turista y<br>Vueling: 3 de turista. Spanair: 3 de turista y 1 de<br>Spanair: 3 de turista y 1 de<br>Air Europa: 3 de turista y 1<br>Vueling: 3 de turista.<br>Air Berlin: 2 de turista.  $\overline{a}$
- Pensaire de tance y 2 de<br>Air Europa: 3 de turista y<br>Vueling: 3 de turista.<br>Air Berlin: 2 de turista.<br>Rvanair: 2 de turista.
- 
- 
- 
- Air Earspars as tansta y Elas Sas<br>Vueling: 3 de turista.<br>Air Berlin: 2 de turista.<br>Ryanair: 2 de turista.<br>Brussels Airlines: 1 de turista. Vueling: 3 de turista.<br>Air Berlin: 2 de turista.<br>Ryanair: 2 de turista.<br>Brussels Airlines: 1 de turista.<br>TAP: 1 de turista.
- 
- 
- <u>Área Terminal del Aerc</u><br>Transavia: 1 de turista<br>Royal Air Maroc: 1 de<br>SAS : 1 de turista. Transavia: 1 de turista.<br>Royal Air Maroc: 1 de tu<br>SAS : 1 de turista.<br>Màlev: 1 de turista.
- $\mathcal{L}^{\mathcal{L}}$
- $\Delta \sim 10^{-11}$
- Moyal Air Maroc: 1 de turista.<br>SAS : 1 de turista.<br>Màlev: 1 de turista.<br>Otras: 11 de clase turista v 3 de clase business
- Existe maneur a de teniota.<br>SAS : 1 de turista.<br>Màlev: 1 de turista.<br>Otras: 11 de clase turista y 3 de clase business<br>Existe además un mostrador para facturación de equipajes especiales. el calculo de la capacidad necesitamos los siguientes datos:<br>
el cálculo de la capacidad necesitamos los siguientes datos:

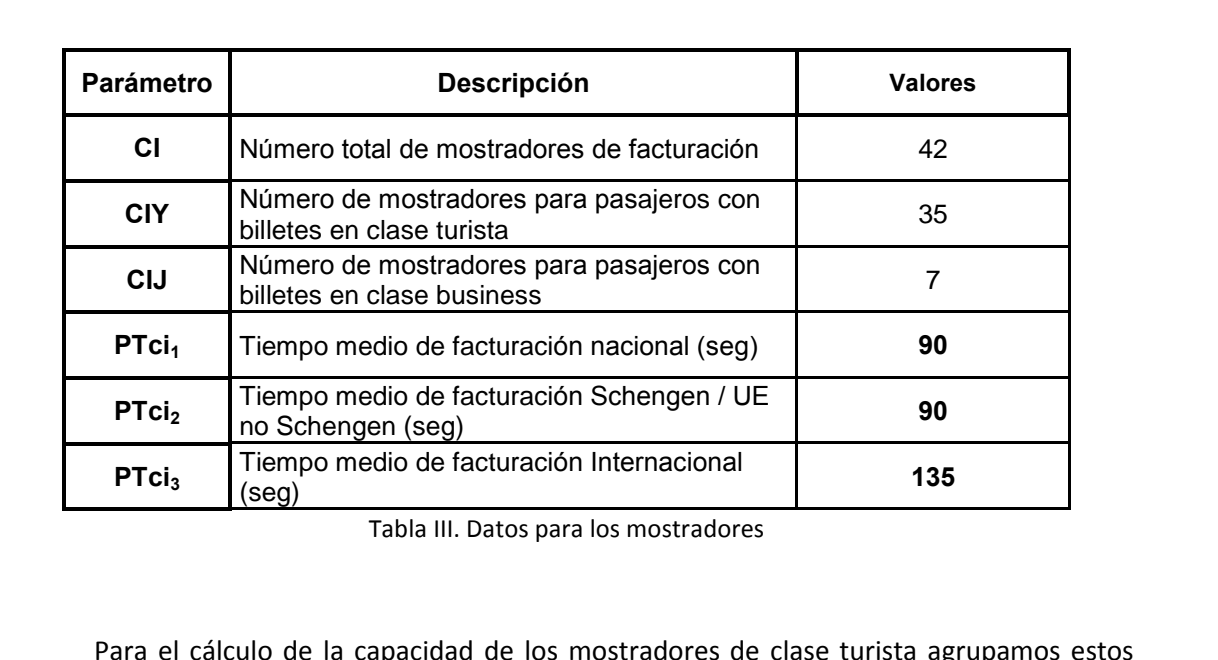

**PTci**<sub>3</sub> Tiempo medio de facturación Internacional (seg)<br>
Tabla III. Datos para los mostradores<br>
Para el cálculo de la capacidad de los mostradores de clase turista agrupamos estos<br>
el tipo de tráfico (Nacional ( $CII_1$  = (Seg)<br>
Tabla III. Datos para los mostradores<br>
el cálculo de la capacidad de los mostradores de clase turista agrupamos estos<br>
de tráfico (Nacional ( $CII_1 = 20$ ), UE Schengen/UE No Schengen ( $CII_2 = 10$ ) e<br>
( $CII_3 = 5$ )) y ca

International (CII<sub>3</sub> = 5)) y calculamos para cada uno de ellos el parámetro intermedio 
$$
S_i
$$
:

\n
$$
S_i = CII_i^* \frac{120}{(PTci)_i}
$$
\n
$$
S_1 = 26,7; \qquad S_2 = 13,3; \qquad S_3 = 4,44
$$
\nUn valor recomendable para el máxima tiempo de espera en la cola (MOT) sería

Un valor recomendable para el máximo tiempo de espera en la cola (MQT) sería  $(171c)$ <br>= 13,3;  $S_3 = 4,44$ <br>imo tiempo de espera en la cola (MQT) sería<br>y MQT nos iríamos al gráfico de la Figura II y  $S_1 = 26.7$ ;  $S_2 = 13.3$ ;  $S_3 = 4.44$ <br>or recomendable para el máximo tiempo de espera en la co<br>minutos. Con los valores  $S_i$  y MQT nos iríamos al gráfico de<br>en valor de pasajero punta para un período de 30 minutos (X<sub>i</sub>).

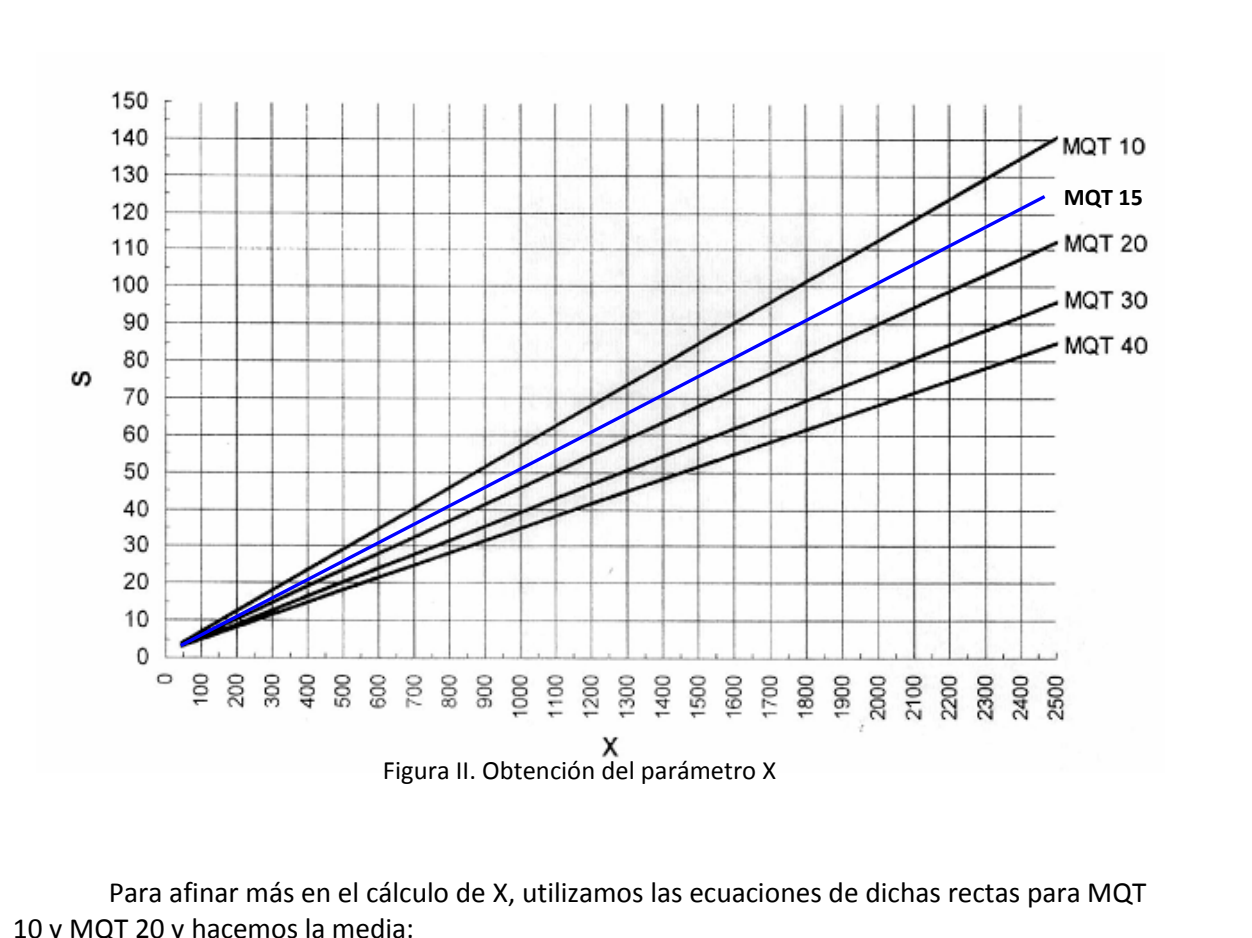

10 y MQT 20 y hacemos la media: Para afinar más en el cálculo de X, utilizamos las ecuaciones de dichas rectas para MQT ás en el cálculo de X, utilizamos las ecuaciones de dios la media:<br>
= -1,6 / 0,0555 + S / 0,0555 para MQT = 10 min.<br>
= -1.4 / 0.0440 + S / 0.0440 para MOT = 20 min.

para MQT = 10 min<br>1,6 / 0,0555 + S / 0,0555 para MQT = 10 min.<br>1,4 / 0,0440 + S / 0,0440 para MQT = 20 min.<br>19 para los diferentes tipos de tráfico son:

 $x = -1, 6 \ne 0,$ <br> $x = -1, 4 \ne 0,$ <br>valores de  $x_i$  para lo Los valores de X<sub>i</sub> para los diferentes tipos de tráfico son: dependeadicional

0,0555 + S / 0,0555 para MQT = 10 min.  
\n0,0440 + S / 0,0440 para MQT = 20 min.  
\nlos diferentes tipos de tráfico son:  
\n
$$
X_1 = 520
$$
;  $X_2 = 230$ ;  $X_3 = 60$ 

 $X = -1,4 / 0,0440 + S / 0,0440$  para MQT = 20 min.<br>alores de X<sub>i</sub> para los diferentes tipos de tráfico son:<br> $X_1 = 520$ ;  $X_2 = 230$ ;  $X_3 = 60$ <br>el cálculo de PHD necesitamos además dos factores que hacen referencia a la  $x = -1,4$  / 0,0440 + S / 0,0440 para MQ1 = 20 min.<br>
Los valores de  $X_i$  para los diferentes tipos de tráfico son:<br>  $X_1 = 520$ ;  $X_2 = 230$ ;  $X_3 = 60$ <br>
Para el cálculo de PHD necesitamos además dos factores que hacen referen os valores de X<sub>i</sub> para los diferentes tipos de tráfico son:<br>  $X_1 = 520$ ;  $X_2 = 230$ ;  $X_3 = 60$ <br>
ara el cálculo de PHD necesitamos además dos factores que hacen referencia a la<br>
a del aeropuerto (F1 y F2). F1 es el porcen  $X_1 = 520$ ;  $X_2 = 230$ ;  $X_3 = 60$ <br>ara el cálculo de PHD necesitamos además dos factores que hacen referencia a la<br>a del aeropuerto (F1 y F2). F1 es el porcentaje de PHP en un período de 30 minutos y<br>de los vuelos que se p  $X_1 = 520$ ;  $X_2 = 230$ ;  $X_3 = 60$ <br>
ra el cálculo de PHD necesitamos además dos factores que hacen referencia a la<br>
i del aeropuerto (F1 y F2). F1 es el porcentaje de PHP en un período de 30 minutos y<br>
e los vuelos que se tráfico.

| Numero de vuelos | Nacional / Schengen /                                  | Internacional de     |  |  |
|------------------|--------------------------------------------------------|----------------------|--|--|
|                  | durante la hora punta   Internacional de Corto Alcance | <b>Largo Alcance</b> |  |  |
|                  | 39%                                                    | 29%                  |  |  |
| ◠                | 36%                                                    | 28%                  |  |  |
| 3                | 33%                                                    | 26%                  |  |  |
| 4 o más          | 30%                                                    | 25%                  |  |  |
|                  | Tabla IV. Coeficiente F1                               |                      |  |  |

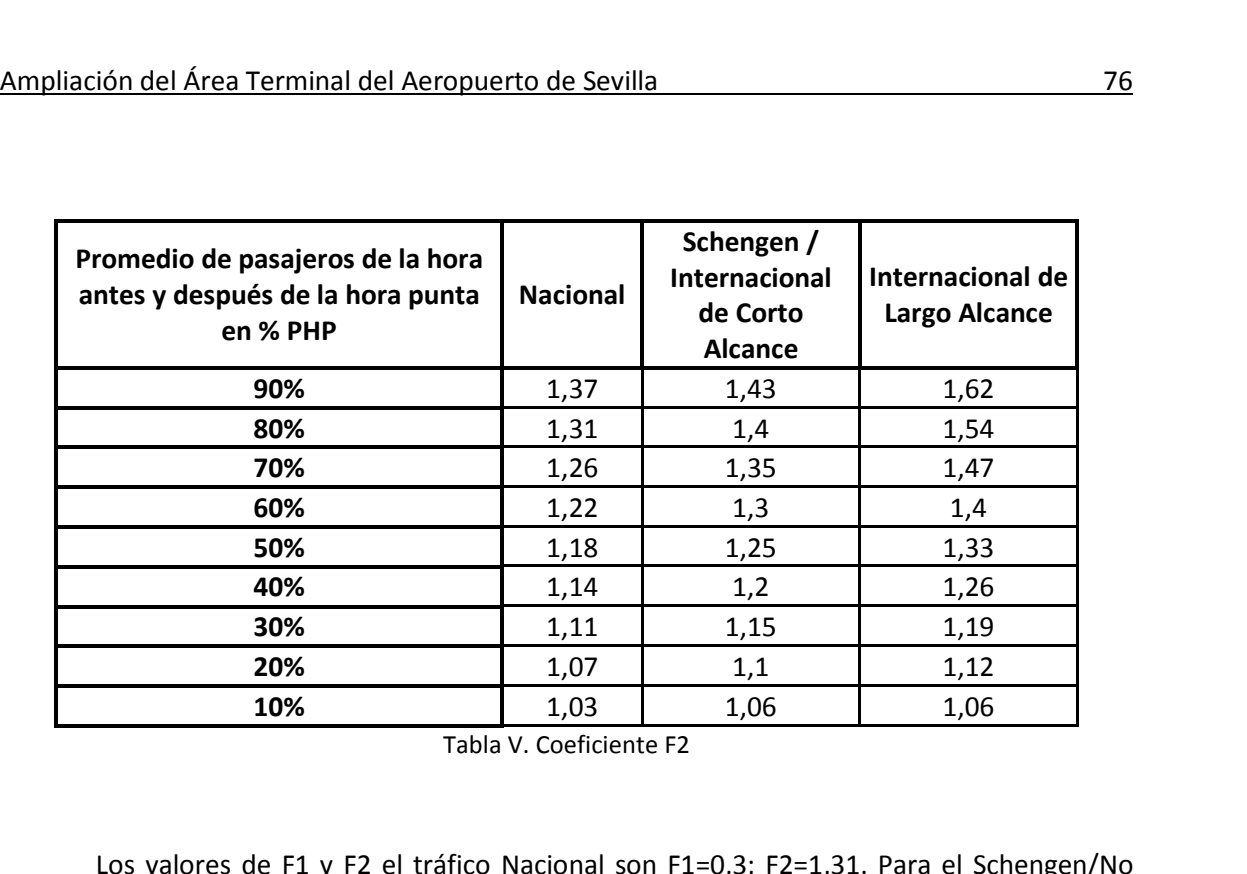

**de**

Tabla V. Coeficiente F2<br>Los valores de F1 y F2 el tráfico Nacional son F1=0,3; F2=1,31. Para el Schengen/No Tabla V. Coeficiente F2<br>s valores de F1 y F2 el tráfico Nacional son F1=0,3; F2=1,31<br>F1=0,36 ; F2=1,25. Y para el Internacional: F1=0,39 , F2=1,03.<br>siguiente paso será calcular los PHD mediante la fórmula: to Nacional son F1=0,3; F2=1,<br>
nternacional: F1=0,39, F2=1,0<br>
os PHD mediante la fórmula:<br>
=  $\sum \left(\frac{X}{X-1}\right)$ : i=1-3  $\cdot$ n: F1=0,36 ; F2=1,25. Y para el Internacional: F1=0,39 , F2=1,03.<br>siguiente paso será calcular los PHD mediante la fórmula:<br> $PHD = \sum \left(\frac{X}{F1 * F2}\right)_i$ ; i=1-3<br>suma de los tres PHD nos dará la capacidad de los mostradores de fact

ID mediai

ular los PHD mediante la fórm  
PHD = 
$$
\sum \left( \frac{X}{F1*F2} \right)_i
$$
; i=1-3

El siguiente paso será calo<br>La suma de los tres PHD r<br>turista, que resulta ser:  $\left(\frac{X}{X} + F2\right)_i$ ; i=1-3<br>pacidad de los mostrad<br>1983 pax/hora  $h = \angle(\overline{F_1 \cdot F_2})$ ,  $h = 1983$ <br>ma de los tres PHD nos dará la capacidad de los mostradores de facturación para<br>que resulta ser:<br>PHD= 1983 pax/hora<br>los siete mostradores de facturación de clase business se utiliza la sigui

Para los siete mostradores de facturación de clase business se utiliza la siguient<br>
in:<br>  $PHD = CJ * \frac{MQT * 60 * 12}{PTci} = 280 \text{ pax} / h$ <br>
Por lo tanto, la capacidad total será la suma de ambos PHD, lo que es un total de:  $\frac{1}{2}$ expresión:  $MOT * 60 * 12$ <sup>h</sup>

$$
PHD = CLJ * \frac{MQT * 60 * 12}{PTci} = 280 \, pax/h
$$
  
idad total será la suma de ambos PHD, lo que es  
PHD= 2263 **max/h**

**deates in tanto, la capacidad total será la soutable de restandant de colas de<br>Facturación<br><b>de colas de facturación** . S. .s cance

el espaciolal total estimado al misso (11.9) le que estim del vestinado de facturación<br>PHD= 2263 pax/h<br>el espacio dentro del vestíbulo de salidas destinado a la cola de **PHD= 2263 pax/h<br>a de colas de facturación<br>diremos el espacio dentro del vestíbulo de salidas destinado a la cola de<br>tanto de clase turista como business. Dado que la categoría del aeropuerto es de** Zona de colas de facturación<br>Mediremos el espacio dentro del vestíbulo de salidas destinado a la cola de<br>facturación tanto de clase turista como business. Dado que la categoría del aeropuerto es de Internacional habrá que calcular los pasajeros en colas de facturación nacionales, Schengen /

$$
Not = \frac{St}{CIV* w* e}
$$

**Largo**

Donde,

- ión del Área Terminal del Aeropuerto de Sevilla<br>Donde,<br>Nt = Número de pasajeros en clase turista en la cola de facturación en un momento Donde,<br>Nt = Número de pasajeros en clase turista en la cola de facturación en un momento<br>dado<br>St = Zona de colas de facturación para pasajeros en clase turista en m<sup>2</sup> (medida sobr ento<br>sobre ,<br>úmero de pasajeros en clase turis<br>na de colas de facturación para p<br>Figura III) = 882 m<sup>2</sup> ١, -Nt = Número de pasajeros en clase turista en la cola de facturación en un moment<br>dado<br>St = Zona de colas de facturación para pasajeros en clase turista en m<sup>2</sup> (medida so<br>plano. Figura III) = 882 m<sup>2</sup><br>CIY = Número de mostr
- st = Zona de colas de facturación para pa<br>plano. Figura III) = 882 m<sup>2</sup><br>CIY = Número de mostradores para pasa<br>w = anchura del mostrador (2.5 m) plano. Figura III) = 882 m<sup>2</sup><br>CIY = Número de mostradores para pasajeros con billetes en clase turista<br>w = anchura del mostrador (2,5 m)<br>e = espaciado entre pasajeros (m)
- 
- 
- 

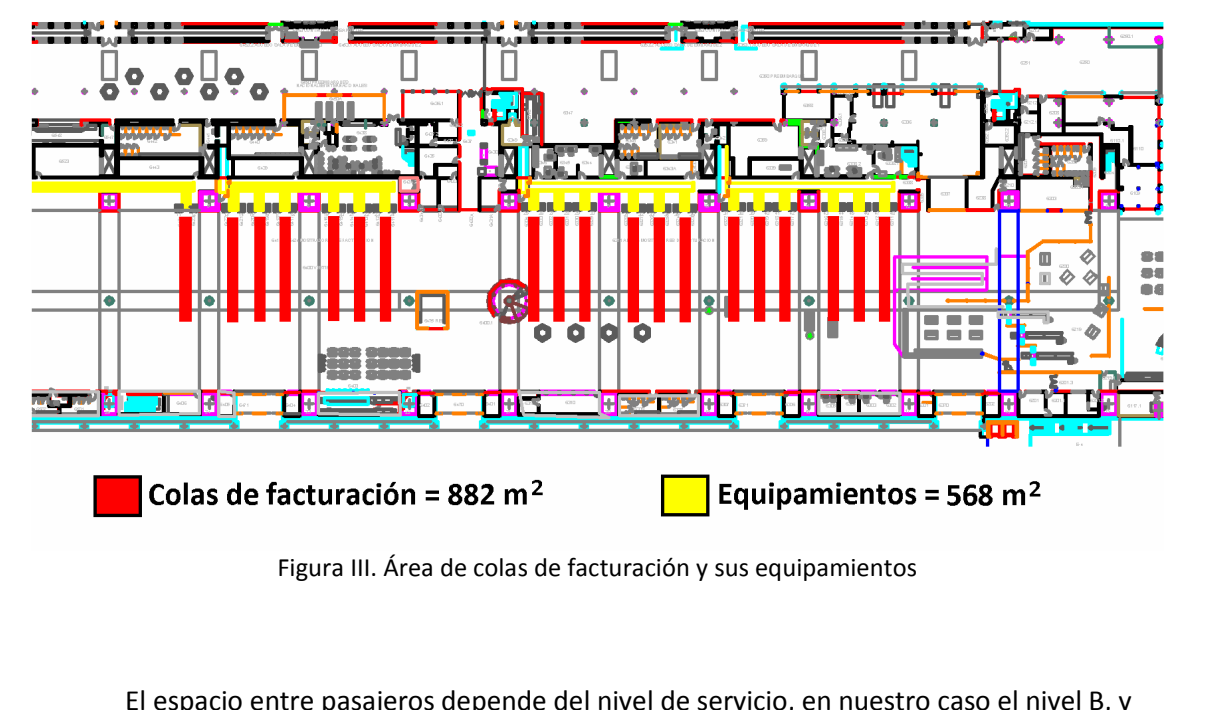

Figura III. Área de colas de facturación y sus equipamientos<br>**El espacio entre pasajeros depende del nivel de servicio, en nuestro**<br>2. **Parageros** depende del nivel de servicio, en nuestro<br>2. **Parageros** *nacionales:* Alto porcentaje de pasajeros usando carritos, y anchura de fila<br>*nacionales:* Alto porcentaje de pasajeros usando carritos, y anchura de fila El es<br>bién del<br>*Pasc*<br>m. anchura

espacio entre pasajeros depende del nivel de servicio, en nuestro caso el ni<br>el tipo de tráfico.<br>sajeros nacionales: Alto porcentaje de pasajeros usando carritos, y anche<br>superficie por pasajero que indica IATA es de Nivel caso el nivel B, y<br>, y anchura de fila<br>. Dividiendo por la se tespacio entre pasajeros del tipo de tráfico.<br>Pasajeros nacionales: Alto<br>La superficie por pasajero d<br>se tiene e<sub>B</sub> = 1,36 m. *nacionales:* Alto porcentaje de pasajeros usando carritos, y anchura de fila<br>cie por pasajero que indica IATA es de Nivel B=1,9 m<sup>2</sup>/pax . Dividiendo por la<br>B = 1,36 m.<br>Schengen. UE no Schengen e internacionales: Vuelos d 1,4 m.

Pasajeros nacionales: Alto porcentaje de pasajeros usando carritos, y anchura de fila<br>
n.<br>
La superficie por pasajero que indica IATA es de Nivel B=1,9 m<sup>2</sup>/pax . Dividiendo por la<br>
lura se tiene e<sub>B</sub> = 1,36 m.<br>
Pasajeros  $(2a)$ ar

m.<br>La sı<br>hura se t<br>*Pasc*<br>o más b<br>m. superficie por pasajero que indica IATA es de Nivel B=1,9 m<sup>2</sup>/pax . Dividiend<br>tiene e<sub>B</sub> = 1,36 m.<br>sajeros Schengen, UE no Schengen e internacionales: Vuelos de largo recorr<br>bultos por pasajero, y alto porcentaje de pasa lividiendo por la<br>30 recorrido con<br>, anchura de fila<br>. Dividiendo por chura se tiene e<sub>B</sub> = 1,36 m.<br> *Pasajeros Schengen, UE no So*<br>
s o más bultos por pasajero, y alto<br>
4 m.<br>
La superficie por pasajero qu<br>
anchura se tiene e<sub>B</sub> = 1,64 m. *ajeros Schengen, UE no Schengen e internaciono*<br>
vultos por pasajero, y alto porcentaje de pasajer<br>
uperficie por pasajero que indica IATA es de Niv<br>
e tiene e<sub>B</sub> = 1,64 m.<br>
valores de Nt para los distintos tráficos son:

ajero que indica IATA es de Nivel B = 2,3 m<sup>2</sup>/pax . Dividiendo p<br>n.<br>= 12,9 ;  $Nt_{Schengen} = 21.5$  ;  $Nt_{int \, emacional} = 43,02$ La superficie por pasajero que indica IATA es de Nivel B = 2,3 m<sup>2</sup>/pax . Dividiendo por la anchura se tiene e<sub>B</sub> = 1,64 m. superficie por pasajero que indica IATA es de Nivel B = 2,3 m /pax . Div<br>se tiene e<sub>B</sub> = 1,64 m.<br>s valores de Nt para los distintos tráficos son:<br> $Nt_{\text{nacional}} = 12.9$ ;  $Nt_{\text{Schengen}} = 21.5$ ;  $Nt_{\text{int \text{rractional}}}=43.02$ <br>siguiente pa

t a Nt nara los distintos<br>de Nt nara los distintos

$$
MQT = \frac{Nt * PTci}{60}
$$

Donde.<br>Donde.

 $MQT = \frac{Nt*PTci}{60}$ e,<br>= Tiempo máximo de espera en cola de facturación  $MQT = \frac{Nt^*}{\sigma^2}$ de,<br>- = Tiempo máximo de espera en cola de facturación empo<br>iemp<br>PTci<sub>1</sub> empo<br>iemp<br>PTci<sub>1</sub><br>PTci<sub>2</sub> Tiempo m

PTci = Tiempo medio de facturación

os<br>Tiempo de espera en cola de facturación<br>Tiempo medio de facturación nacional = 90 segundos

náximo de espera en cola de facturación<br>o medio de facturación<br>Tiempo medio de facturación nacional = 90 segundos<br>Tiempo medio de facturación Schengen / UE no Schengen (seg) = 90 iempo medio de facturación<br>PTci<sub>1</sub> Tiempo medio de facturación nacional = 90 segundos<br>PTci<sub>2</sub> Tiempo medio de facturación Schengen / UE no Schengen (seg) = 9<br>PTci<sub>3</sub> Tiempo medio de facturación Internacional = 135 segundos

$$
MQT_{nacionales} = 19,5 \text{ min } MQT_{\text{Scchengen}} = 32,3 \text{ min } MQT_{\text{int encionales}} = 96,8 \text{ min}
$$
\nestos datos va podemos calcular los PHD en colas de facturación para cada tipo de

 $MQT_{nacionales} = 19,5 \text{ min } MQT_{\text{Sechengen}} = 32,3 \text{ min } M\Omega$ <br>Con estos datos ya podemos calcular los PHD en colas de<br>v sumarlos para obtener el total mediante la fórmula: tal mediante la fórmula:<br> $C IY * Nt * 60$ podemos calcular los PHD en colas de facturación para camporar el total mediante la fórmula:<br>  $PHD = \frac{C I Y * N t * 60}{M Q T}$ <br>
PHD sal. en colas de facturación= 1333.3 pax/h

$$
PHD = \frac{C I Y * N t * 60}{M Q T}
$$

## *PH*<br>**PHD sal. en<br>de seguridad**

**PHD sal. en colas de<br>The Sensy of the se utilizan son:**<br>The se utilizan son: Los parámetros que se utilizan son:

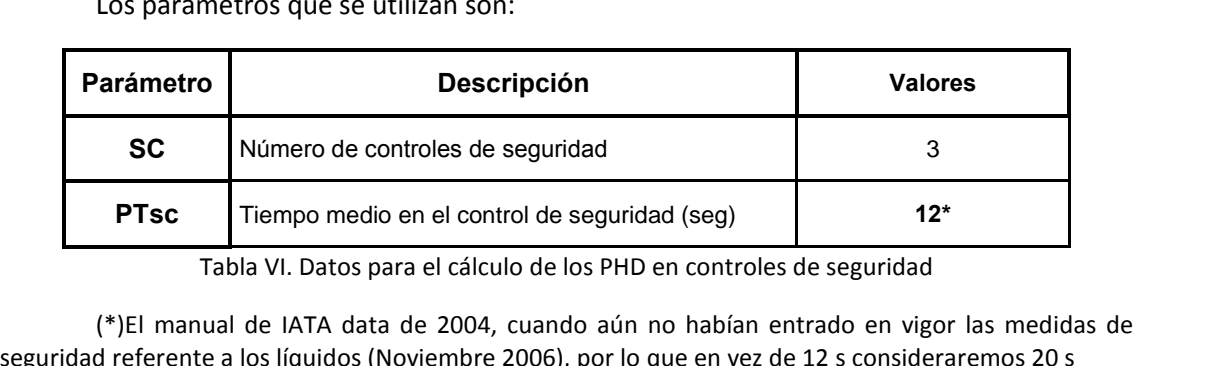

Ibla VI. Datos para el cálculo de los PHD en controles de seguridad<br>al de IATA data de 2004, cuando aún no habían entrado en vigor las medidas<br>a los líquidos (Noviembre 2006), por lo que en vez de 12 s consideraremos 20 s<br> iual de IATA data de 2004, cuando aun no habían entrado en seguridad referente a los líquidos (Noviembre 2006), por lo que en vez de 12 s consideraremos 20 s

Mediante la siguiente expresión calculamos los pasajeros punta en 10 minutos:

A data de 2004, cuando aun no habian entrado en vigor lidos (Noviembre 2006), por lo que en vez de 12 s considerare<br>nte expresión calculamos los pasajeros punta en 10 mir<br>punta en un periodo de 10 minutos =  $SC^*$   $\frac{600}{$ 600 iante la siguiente expresión calculamos los pasajeros<br>Pasajeros punta en un periodo de 10 minutos = SO<br>queda multiplicar por seis para obtener los PHD: bs pasaje<br>minutos<br>os PHD:<br>**pax/h** 

primer lugar, se mide la superficie ocupada por las colas de los controles de<br>primer lugar, se mide la superficie ocupada por las colas de los controles de ma de colas en control de seguridad<br>
primer lugar, se mide la superficie ocup<br>
mediante la ecuación:  $S$ En primer lugar, se mide la superficie ocupada por las<br>ad mediante la ecuación:<br> $N = \frac{S}{SC * w * e}$ 

$$
N = \frac{S}{SC * w * e}
$$

Donde,<br>- N = Número de pasajeros en la cola del control de seguridad en un momento dado.

- S = Superficie ocupada por las colas de los controles de seguridad en m<sup>2</sup> (medida sobre plano. Figura IV) = 270,14  $\textsf{m}^{2}$ ano. Figura IV) = 270,14 m<sup>2</sup><br>- SC = Número de controles de seguridad<br>- w = anchura del control de seguridad (2,5 m)<br>- e = espaciado entre pasajeros (m) - S = Superficie ocupada por las colas de los cont<br>ano. Figura IV) = 270,14 m<sup>2</sup><br>- SC = Número de controles de seguridad<br>- w = anchura del control de seguridad (2.5 m)

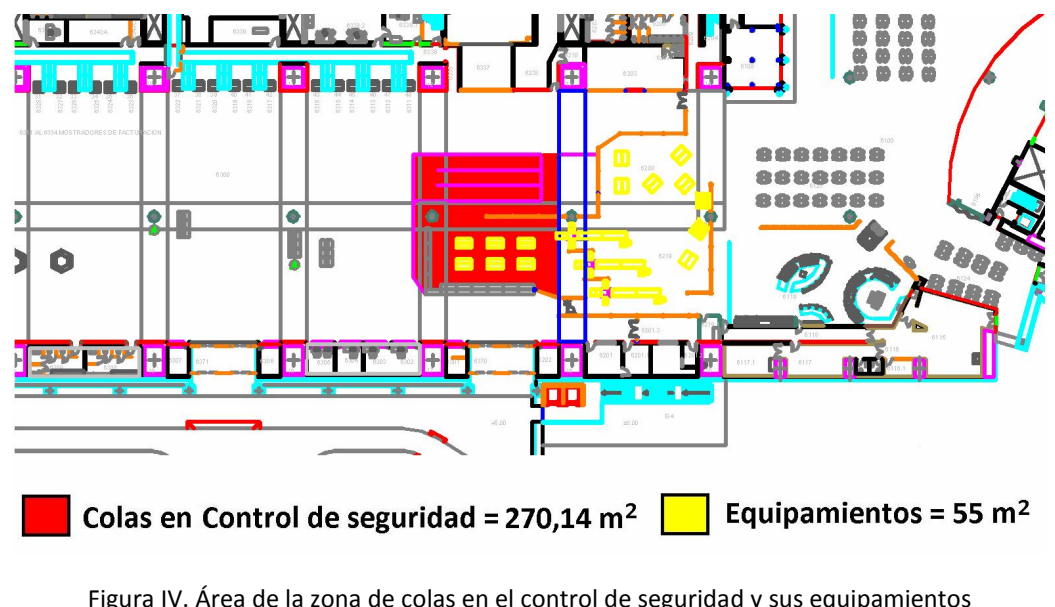

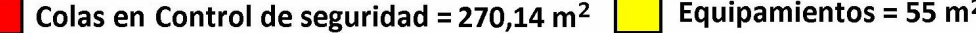

Figura IV. Área de la zona de colas en el control de seguridad y sus equipamientos<br>El valor del factor "e" se calcula teniendo en cuenta los niveles de servicio B.

La superficie por pasajero que indica IATA para Nivel de servicio B es 1,2 m<sup>2</sup>/pax. Dividiendo por la anchura, que se asume de 1,3 m, se tiene el valor de  $e_B = 0.92$  m. alor del factor "e" se calcula teniendo en cuenta los niveles de servicio B.<br>superficie por pasajero que indica IATA para Nivel de servicio B es 1,2 m<sup>2</sup>/pax.<br>or la anchura, que se asume de 1,3 m, se tiene el valor de e<sub>B</sub>

Por lo que, N= 36,23 pax. El tiempo máximo de espera (MQT) lo ca $MQT = \frac{N*PTsc}{60}$ MOT = Tiempo máximo de espera en cola de control de seguridad

$$
MQT = \frac{N * PTsc}{60}
$$

ión del Área Terminal del Aeropuerto de Sevilla<br>PTsc = Tiempo medio en el control de seguridad (seg) = 20 segundos. tel Área Terminal del Aeropuerto de Sevilla<br>= Tiempo medio en el control de seguridad (seg) = 20 segundos.<br>todos estos datos, el cálculo de los PHD se realiza mediante la expresión: PTsc = Tiempo medio en el control de seguridad (seg) = 20 segundos.

Con todos estos datos, el cálculo de los PHD se realiza med<br>  $SC*N*60$  $s$ es *decrets de segundad* (seg) = *25 segundas.*<br>  $s$ es *cálculo de los PHD se realiza mediante la expresión:*<br>  $PHD = \frac{SC*N*60}{MQT}$ <br> **sal. en las colas de control de seguridad = 540 pax/h** 

$$
PHD = \frac{SC*N*60}{MQT}
$$
  
PHD sal. en las colas de control de s

## $PHD = \frac{3C+N+60}{MQT}$ PHD sal. en las colas de control de seguritrol de pasaportes en salidas<br>datos que nos hacen falta están en la Tabla VII:

Los datos que nos hacen falta están en la Tabla VII:

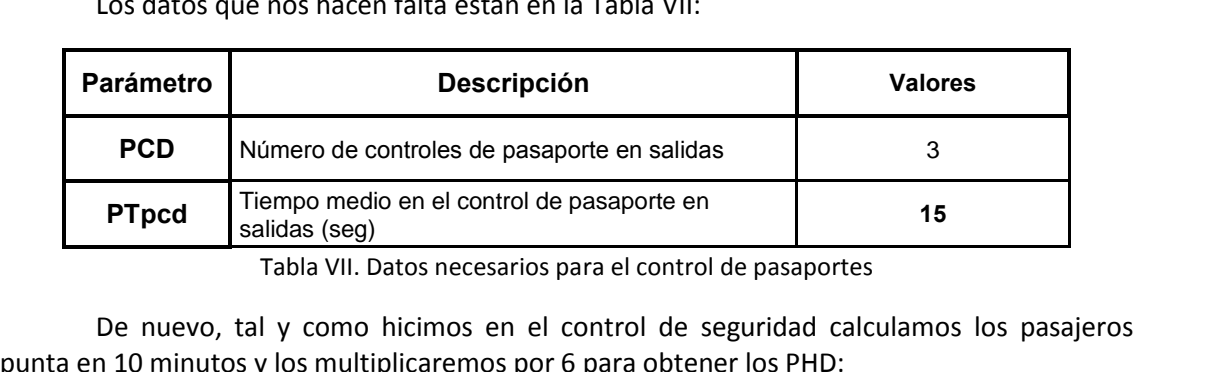

das (seg)<br>bla VII. Datos necesarios para el control de pasaportes<br>y como hicimos en el control de seguridad calculamos los pasajo<br>os multiplicaremos por 6 para obtener los PHD:<br>en un periodo punta de 10 minutos = PCD\* $\frac{$  $V<sub>c</sub>$ **shifted** in the sequendary composition of the sequendary of the sequendary of the space internacional expansion of  $\frac{600}{PTpcd} = 120$ <br> **sal.** (UE No Schengen e Internacionales)= $720$  pax / h

Pasajeros en un periodo punta de 10 minutos = PCD\*<br>**PHD sal. (UE No Schengen e Internacionales<br>de colas del control de pasaportes en salidas** 

PHD sal. (UE No Schengen e Internacionales)=  $720$   $pax/h$ <br>Zona de colas del control de pasaportes en salidas

**PHD sal. (UE No Schengen e Internacionales)**= $720$  pax / h<br>a de colas del control de pasaportes en salidas<br>primer lugar, se mide la superficie ocupada por las colas de los controles de  $\frac{1}{\text{diameter}}$ En primer lugar, se mide la superficie ocupada por las colas de los controles de

$$
N = \frac{S}{PCD \cdot w \cdot e}
$$

(medida

Donde<br>N = Número de pasajeros en la cola del control de pasaportes en salidas en un Donde<br>N = Nú<br>momento dado. = Número de pasajeros en la cola del control de pasaportes en salidas en un<br>dado.<br>= Superficie ocupada por las colas de los controles de pasaportes en salidas m<sup>2</sup> Donde<br>N = Número de pasajeros en la cola del control de pas<br>o dado.<br>S = Superficie ocupada por las colas de los controles de<br>sobre plano. Figura V) = 135 m<sup>2</sup><br>PCD = Número de controles de pasaportes en salidas

= Superficie ocupada por las colas de los control de pasaportes (2,5 m)<br>D = Número de controles de pasaportes en salida<br>= anchura del control de pasaportes (2,5 m) e(medida sobre plano. Figura V) = 135 m<sup>2</sup><br>PCD = Número de controles de pasaportes en salidas<br>w = anchura del control de pasaportes (2,5 m)<br>e = espaciado entre pasajeros (m)

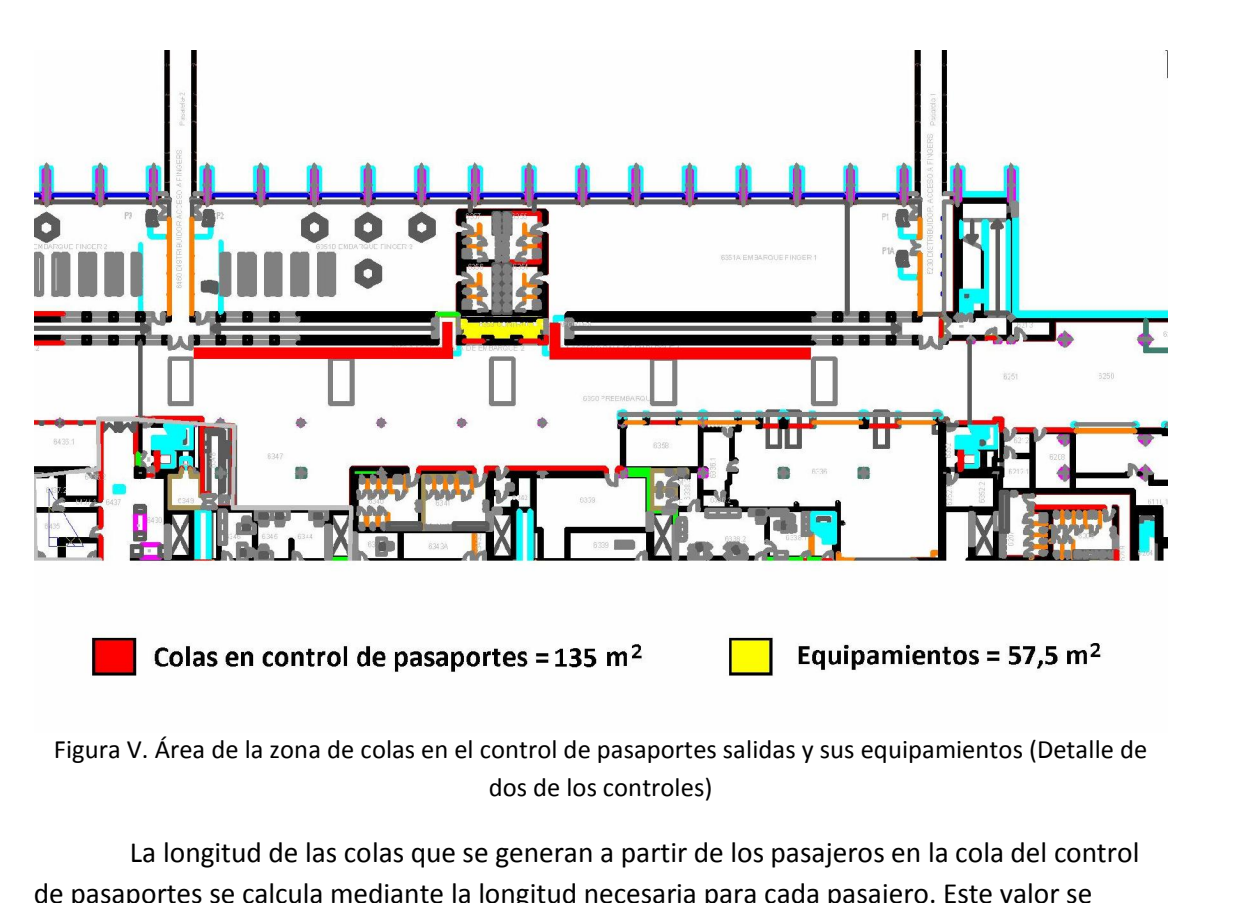

V. Área de la zona de colas en el control de pasaportes sa<br>dos de los controles)<br>La longitud de las colas que se generan a partir de lo<br>portes se calcula mediante la longitud necesaria par<br>teniendo en cuenta los niveles de dos de los controles)<br>longitud de las colas que se generan a partir de los pasajeros en la cola del control<br>tes se calcula mediante la longitud necesaria para cada pasajero. Este valor se<br>niendo en cuenta los niveles de s La longitud de las colas que se generan a partir de los pasajeros en la cola del control<br>de pasaportes se calcula mediante la longitud necesaria para cada pasajero. Este valor se<br>obtiene teniendo en cuenta los niveles de ontrol<br>se<br>/pax.<br>= 0,92

e to<br>Li<br>nd obtiene teniendo en cuenta los niveles de servicio B.<br>
La superficie por pasajero que indica IATA para Nivel de servicio B es de 1,2 m<sup>2</sup>/pax.<br>
Dividiendo por la anchura, que se asume de 1,3 m por cada cola, se tiene el v m.

 $\sim$ 

tinuación calculamos el tiempo máxima de espera (MQT):
$$
MQT = \frac{N * PTpcd}{60} = 3,12
$$
  
le  
= Tiempo máxima de espera en cola de control de pasaportes

 $MQT = \frac{TV - T_I pca}{60} = 3,12$ <br>Tiempo máximo de espera en cola de control de pasapori<br>= Tiempo medio en el control de pasaporte (15 seg.) po máximo de espera en cola de control de pasaportes<br>npo medio en el control de pasaporte (15 seg.)<br>calculamos la capacidad actual del control de pasaportes en PHD:

pacidad actual del control de pa<br>  $PCD * N * 60$ *sal. (UE no Schengen e internacionales)=* **720 pax/h**<br>*Sql. (UE no Schengen e internacionales)=* **720 pax/h** 

$$
PHD = \frac{PCD * N * 60}{MOT}
$$

el Área Terminal del Aeropuerto de Sevilla<br> **de espera y embarque**<br>
el cálculo de la capacidad de este subsistema necesitaremos los datos reflejados ipliación del Área Terminal del J<br>**Zona de espera y embarq<br>Para el cálculo de la capa<br>la Tabla VIII y la Figura VI** 

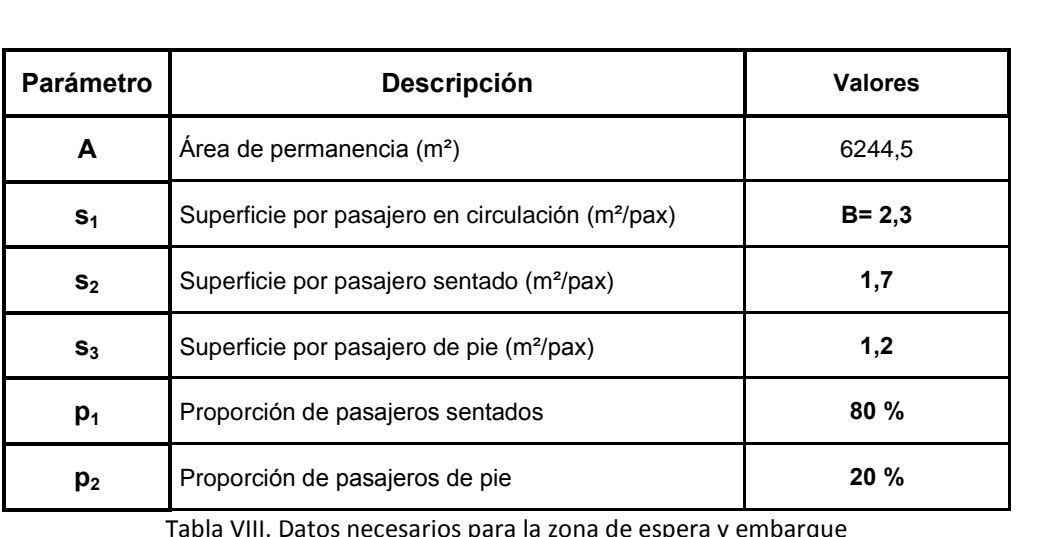

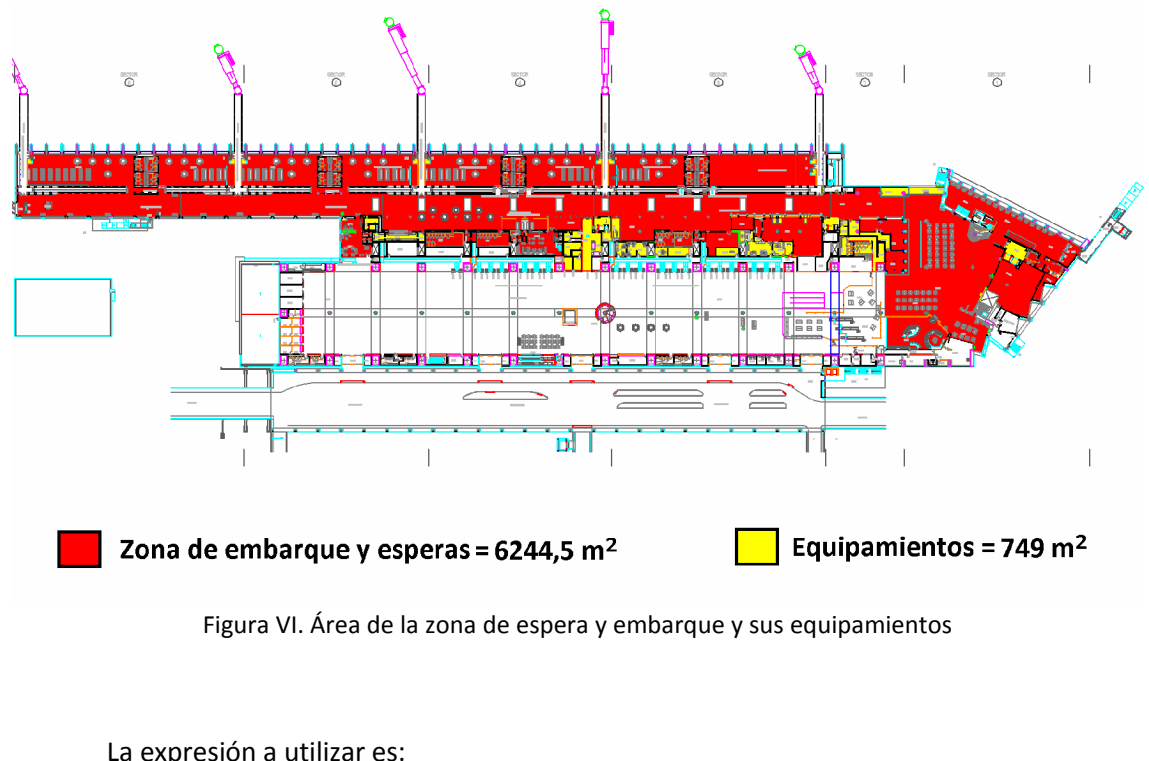

La expresión a

expression a utilizar es:  
\n
$$
P = \frac{A}{\% circulando \cdot s_1 + \% esperando \cdot (s_2 * p_1 + s_3 * p_2)} = 3202,31
$$
\nnsiderando que el término capacidad se expresa referido a pasajeros/hora, es por tanto considerar el tiempo de estancia de los pasaieros para obtener la

 $P = \frac{P}{\% circulando \cdot s_1 + \% esperando \cdot (s_2 * p_1 + s_3 * p_2)} = 3202,31$ <br>
msiderando que el término capacidad se expresa referido a pasajeros/hora, es<br>
por tanto considerar el tiempo de estancia de los pasajeros para obtener la<br>
en un period necesario por tanto considerar el tiempo de estancia de los pasajeros para obtener la capacidad en un periodo de una hora. A continuación se indican dichos tiempos de estancia para cada tipo de tráfico y la expresión que s

a Terminal del Aeropuerto de Sevilla  
PHD sal. de la zona de espera y embarque = 
$$
\frac{P^*60}{i^*u + k^*v}
$$

Donde,

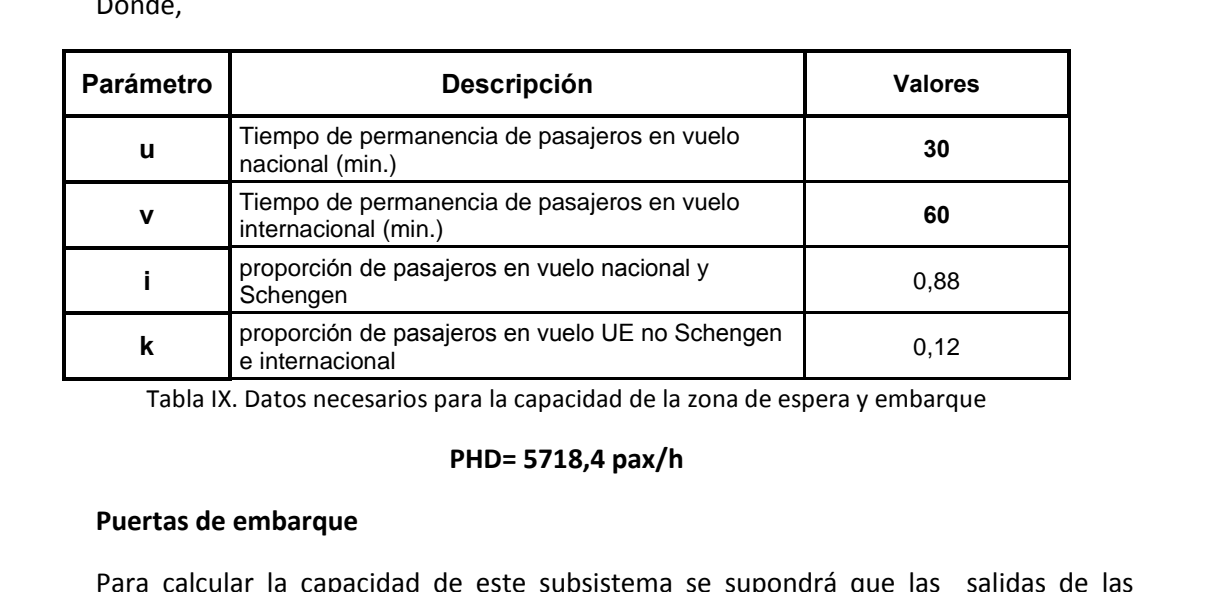

**PHD= 5718,4 pax/h<br>Puertas de embarque<br>Para calcular la capacidad de este subsistema se supondrá que las salidas de las PHD= 5718,4 pax/h**<br> **Puertas de embarque**<br>
Para calcular la capacidad de este subsistema se supondrá que las salidas de las<br>
ves están uniformemente distribuidas a lo largo de la hora de diseño y que el tiempo<br>
de ocupaci **PHD= 5718,4 pax/h**<br> **ertas de embarque**<br>
ra calcular la capacidad de este subsistema se supondrá que la<br>
están uniformemente distribuidas a lo largo de la hora de diseño<br>
ocupación de una puerta de embarque es de 35 minut expresada en aeronaves hora punta diseño en salidas según la expresada en aeronaves hora punta diseño en salidas según la expresada en aeronaves hora punta diseño en salidas  $= \frac{N * 60}{\pi}$ n'unionnemente distribuïdas a lo largo de la nora de diseño y que el dempo<br>pación de una puerta de embarque es de 35 minutos. La capacidad viene<br>eronaves hora punta diseño en salidas según la expresión:<br> $AHDsalidas = \frac{N * 60}{35}$ med

$$
AHDsalidas = \frac{N * 60}{35}
$$

sada en aeronaves hora punta diseño en salidas según la expresión:<br>  $AHDsalidas = \frac{N*60}{35}$ <br>
donde N es el número de puertas de embarque. Para transformar el dato de AHD a<br>
hay que multiplicar por el número de pasajeros por av  $AHDsalidas = \frac{N * 60}{35}$ <br>es el número de puertas de embarque. Para transformar el dato de AHD a<br>ultiplicar por el número de pasajeros por avión que propone IATA:<br>= 100, (*pax/aeronave*)<sub>WB</sub> = 320. Dado que el porcentaje de aer  $AHDsalidas = \frac{N * 60}{35}$ <br>donde N es el número de puertas de embarque. Para transformar el dato de AHD a<br>y que multiplicar por el número de pasajeros por avión que propone IATA:<br>conave)<sub>NB</sub> = 100, (pax/aeronave)<sub>WB</sub> = 320. Dado 35<br>
de puertas de embarque. Para transformar e<br>
pr el número de pasajeros por avión que<br>
(*aeronave*)<sub>WB</sub> = 320. Dado que el porcentaje c<br>
apenas un 0,05%, multiplicaremos AHD por 100<br> **puertas de embarque = 1371.4 pax/h** ronave)<sub>NB</sub>: fuselaje ancho en Sevilla es de apenas un 0,05%, multiplicaremos AHD por 100. El resultado es:

## **debt in the set of the set of the set of the set of the set of the set of the set of the set of the set of the set of the set of the set of the set of the set of the set of the set of the set of the set of the set of the**

dato de capacidad que calculemos aquí estará referido a los pasajeros UE No<br>dato de capacidad que calculemos aquí estará referido a los pasajeros UE No **LLEGADAS<br>
Control de pasaportes en llegadas<br>
El dato de capacidad que calculemos aquí estará referido a los pasajeros UE No<br>
Schengen e Internacionales. Necesitaremos los siguientes datos:** 

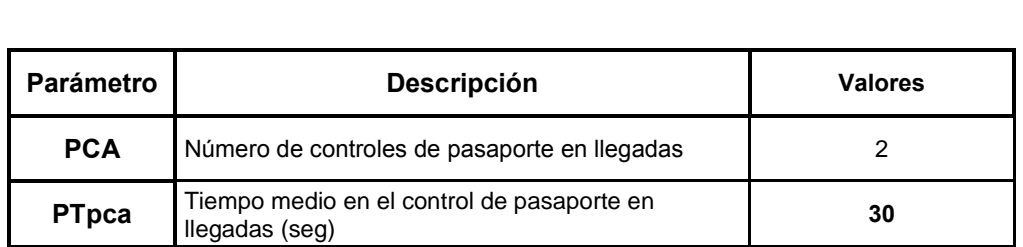

Tabla X. Datos necesarios para capacidad del control de pasaportes en llegadas

ión del área Terminal del Aeropuerto de Sevilla

\n**PHD Ileg. (UE no Schengen e internacionales)** = 
$$
PCA* \frac{3600}{PTpca} = 240 \text{ pax/h}
$$

\nZonas de colas de pasaportes en llegadas

\nEn primer lugar, se mide la superficie ocupada por las colas de los controles de

*P*<br>as de colas de pasaportes en llegadas<br>primer lugar, se mide la superficie ocupada por la<br>v se calcula el parámetro N mediante la ecuación:  $\frac{1}{s}$  mediante la ecuación En primer lugar, se mide la superficie ocupada por<br>tes y se calcula el parámetro N mediante la ecuación:<br> $N = \frac{S}{PCA* w* e}$ 

$$
N = \frac{S}{PCA * w * e}
$$

(medida

Donde<br>N = Número de pasajeros en la cola del control de pasaportes en llegadas en un Donde<br> $N = NC$ <br>momento dado. onde<br>= Número de pasajeros en la cola del control de pasaportes en llegadas en un<br>dado.<br>= Superficie ocupada por las colas de los controles de pasaportes en llegadas m<sup>2</sup> Donde<br>
N = Número de pasajeros en la cola del control de pasap<br>
o dado.<br>
S = Superficie ocupada por las colas de los controles de pasap<br>
sobre plano. Figura VII). S = 90 m<sup>2</sup><br>
PCA = Número de controles de pasaportes en lle 2

= Superficie ocupada por las colas de los controles<br>bbre plano. Figura VII). S = 90 m<sup>2</sup><br>CA = Número de controles de pasaportes en llegad<br>= anchura del control de pasaportes (2.5 m) e(medida sobre plano. Figura VII).  $S = 90 \text{ m}^2$ <br>
PCA = Número de controles de pasaportes en llegadas<br>
w = anchura del control de pasaportes (2,5 m)<br>
e = espaciado entre pasajeros (m)

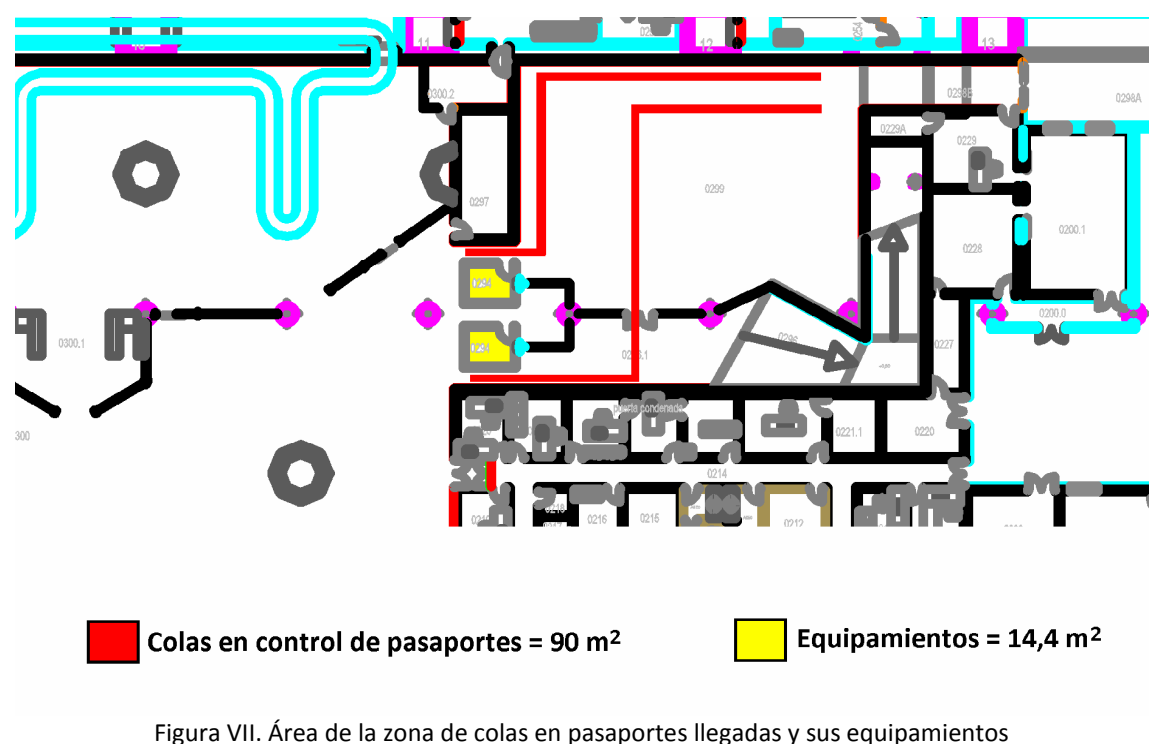

longitud de las colas que se generan a partir de los pasajeros en la cola del control<br>Iongitud de las colas que se generan a partir de los pasajeros en la cola del control pliación del Área Terminal del Aeropuerto de Sevilla<br>La longitud de las colas que se generan a partir de los pasajeros en la cola del control<br>pasaportes se calcula mediante la longitud necesaria para cada pasajero. Este va ión del Área Terminal del Aeropuerto de Sevilla<br>La longitud de las colas que se generan a partir de<br>portes se calcula mediante la longitud necesaria<br>teniendo en cuenta los niveles de servicio B. longitud de las colas que se generan a partir de los pasajeros en la cola del control<br>rtes se calcula mediante la longitud necesaria para cada pasajero. Este valor se<br>niendo en cuenta los niveles de servicio B.<br>superficie La longitud de las colas que se generan a partir de los pasajeros en la cola del control<br>de pasaportes se calcula mediante la longitud necesaria para cada pasajero. Este valor se<br>obtiene teniendo en cuenta los niveles de ongitud de las colas que se generan a partir de los pasajeros en la cola del contro<br>tes se calcula mediante la longitud necesaria para cada pasajero. Este valor se<br>iendo en cuenta los niveles de servicio B.<br>superficie por ontrol<br>Ilor se<br><sup>2</sup>/pax.<br>= 0,92 m.

endo en cuenta los niveles de servicio B.<br>uperficie por pasajero que indica IATA para Nivel de servicio B es de 1,2 m<sup>2</sup>/pax.<br>oor la anchura, que se asume de 1,3 m por cada cola, se tiene el valor de e<sub>B</sub> = 0,92<br>tanto. N= obtiene teniendo en cuenta los niveles de servicio B.<br>La superficie por pasajero que indica IATA para Nivel de servicio B es de 1,2 m<sup>2</sup>/pax.<br>Dividiendo por la anchura, que se asume de 1,3 m por cada cola, se tiene el val La superficie por pasajero que indica IATA para Nivel de servicio B es de 1,2<br>idiendo por la anchura, que se asume de 1,3 m por cada cola, se tiene el valor de<br>Por tanto, N=19,6. A continuación, como ya hemos hecho para la m.

Por tanto, N=19,6. A continuación, como ya hemos hecho para las colas de pasaportes<br>as calculamos el máximo tiempo de espera (MQT) mediante la expresión:<br> $MQT = \frac{N * PTpca}{60} = 5,65$ <br>Finalmente se calculan los pasajeros en col

$$
MQT = \frac{N * PTPca}{60} = 5,65
$$

en salidas calculamos el máximo tiempo de espera (MQT) mediant<br>  $MQT = \frac{N * P T p c a}{60} = 5,65$ <br>
Finalmente se calculan los pasajeros en colas de los controllegadas en una hora según la expresión:  $MQT = \frac{N*PTpca}{60} = 5,65$ <br>
lente se calculan los pasajeros en colas de los controles de pasaporte<br>
la hora según la expresión:<br>
lleg. (UE no Schengen e internacionales) =  $\frac{PCA*N*60}{PCA+60} = 240$  pax <sup>h</sup>  $N * 60$ **Hegadas en una hora según la expresión:** 

 $\frac{N*60}{250}$  = 240 pax / h **de <sub>represents**<br>E no Schengen e internacionales<br>de recogida de equipaies</sub> PHD lleg. (UE no Schengen e internacionales) =  $\frac{FCA+IV+00}{MQT}$  = 240 pax / h<br>Hipódromos de recogida de equipajes<br>En este caso, deberemos distinguir entre hipódromos diseñados para aviones de

## aeronave

Hipódromos de recogida de equipajes<br>En este caso, deberemos distinguir entre hipódromos diseñados para aviones de<br>fuselaje ancho y estrecho. dromos de recogida de equipajes<br>ste caso, deberemos distinguir entre hipódromos diseñados para aviones de<br>o y estrecho.<br>calcular la capacidad se estima que un hipódromo "narrow body" solo sirve a 1 Los

inarrow body" simultáneamente mientras que un hipódromos diseñados para aviones de<br>incho y estrecho.<br>Interance de estima que un hipódromo "narrow body" solo sirve a 1<br>"narrow body" simultáneamente mientras que un hipódromo En este caso, deberemos distinguir entre hipódromos diseñados para<br>
el encho y estrecho.<br>
Para calcular la capacidad se estima que un hipódromo "narrow body" sc<br>
ve "narrow body" simultáneamente mientras que un hipódromo " Para calcular la capacidad se estima que un hipódromo "narrow<br>ve "narrow body" simultáneamente mientras que un hipódromo "<br>para el equipaje de 1 aeronave "wide body" o 2 "narrow body" a la<br>parámetros necesarios para esta s

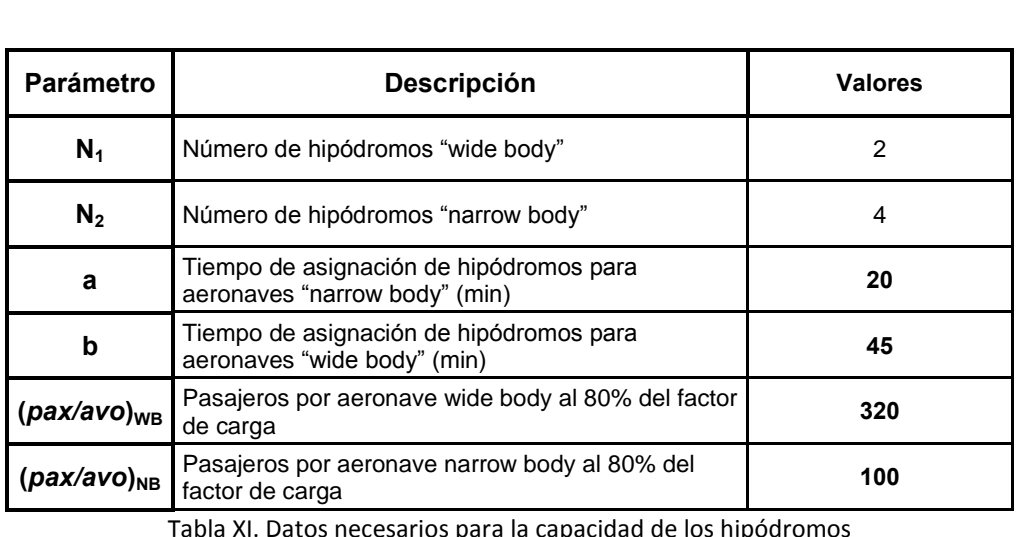

el Área Terminal del Aeropuerto de Sevilla<br>expresiones utilizadas para el cálculo de la capacidad de los hipódromos son:<br>expresiones utilizadas para el cálculo de la capacidad de los hipódromos son: I *(particle of the internet*)<br> *(particle of the internet*)

Ampliación del área Terminal del Aeropuerto de Sevilla  
\nLas expresiones utilizadas para el cálculo de la capacidad de los hipódromos son:  
\nCapacidad de los hipódromos wide body = 
$$
\frac{60 \cdot N_1}{b}
$$
 (pax/avo)<sub>we</sub>= 853,3 pax/h  
\nCapacidad de los hipódromos narrow body =  $\frac{60 \cdot N_2}{a}$  (pax/avo)<sub>we</sub>= 1200 pax/h  
\nSala de recogida de equipajes  
\nLa sala se divide en la zona de espera v recogida de equipaje (A<sub>1</sub>) v la zona de

(A2). La zona A<sub>1</sub> tiene en cuenta el área entre los hipódromos y los pasajeros que<br>
A2). La zona A<sub>1</sub> tiene en cuenta el área entre los hipódromos y los pasajeros que Sala de recogida de equipajes<br>a sala se divide en la zona de espera y recogida de equipaje (A<sub>1</sub>) y la zona de<br>3 m (A<sub>2</sub>). La zona A<sub>1</sub> tiene en cuenta el área entre los hipódromos y los pasajeros que<br>a recoger su equipaje Sala de recogida de equipajes<br>La sala se divide en la zona de espera y recogida de equipaje  $(A_1)$  y la zona de<br>circulación  $(A_2)$ . La zona  $A_1$  tiene en cuenta el área entre los hipódromos y los pasajeros que<br>esperan a **Sala de recogida de<br>
La sala se divide<br>
ación**  $(A_2)$ **. La zona**  $A_1$ **<br>
can a recoger su equip<br>
de 1 m de ancho.** la se divide en la zona de espera y recogida de equipaje  $(A_1)$  y la zona de<br>  $A_2$ ). La zona  $A_1$  tiene en cuenta el área entre los hipódromos y los pasajeros que<br>
coger su equipaje. Según IATA, se considera una anchura totalLa sala se divide en la zona de espera y recogida de equipaje  $(A_1)$  y la zona de<br>ación  $(A_2)$ . La zona  $A_1$  tiene en cuenta el área entre los hipódromos y los pasajeros que<br>an a recoger su equipaje. Según IATA, se consi circula<sup>i</sup> (A<sub>2</sub>).<br>
1 a recog<br>
1 m de a<br>
2 1 m de a<br>
Para est<br>
e la sala<br>
(A<sub>1</sub>).

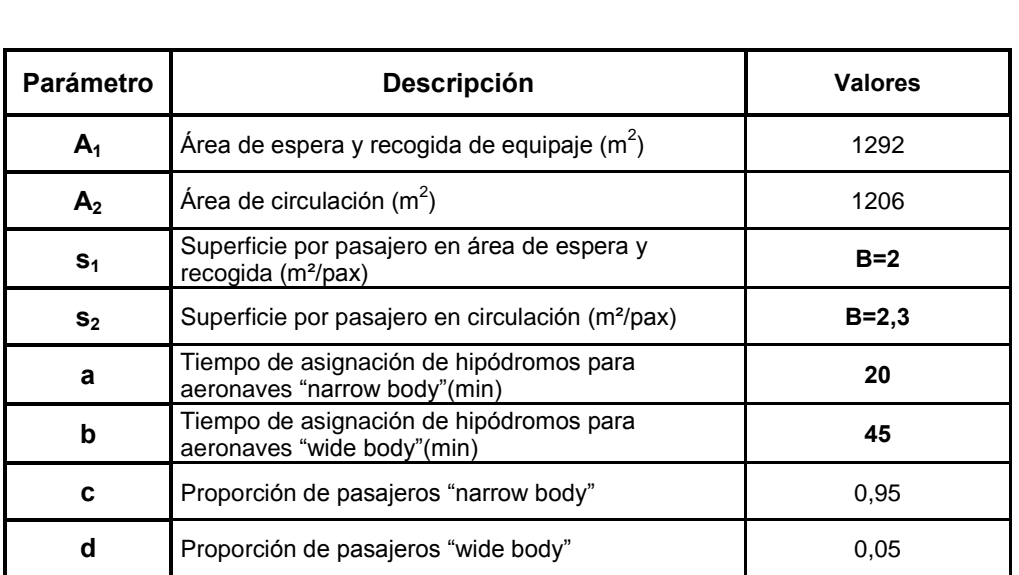

Tabla XII. Datos necesarios para la capacidad de la sala de recogida de equipajes

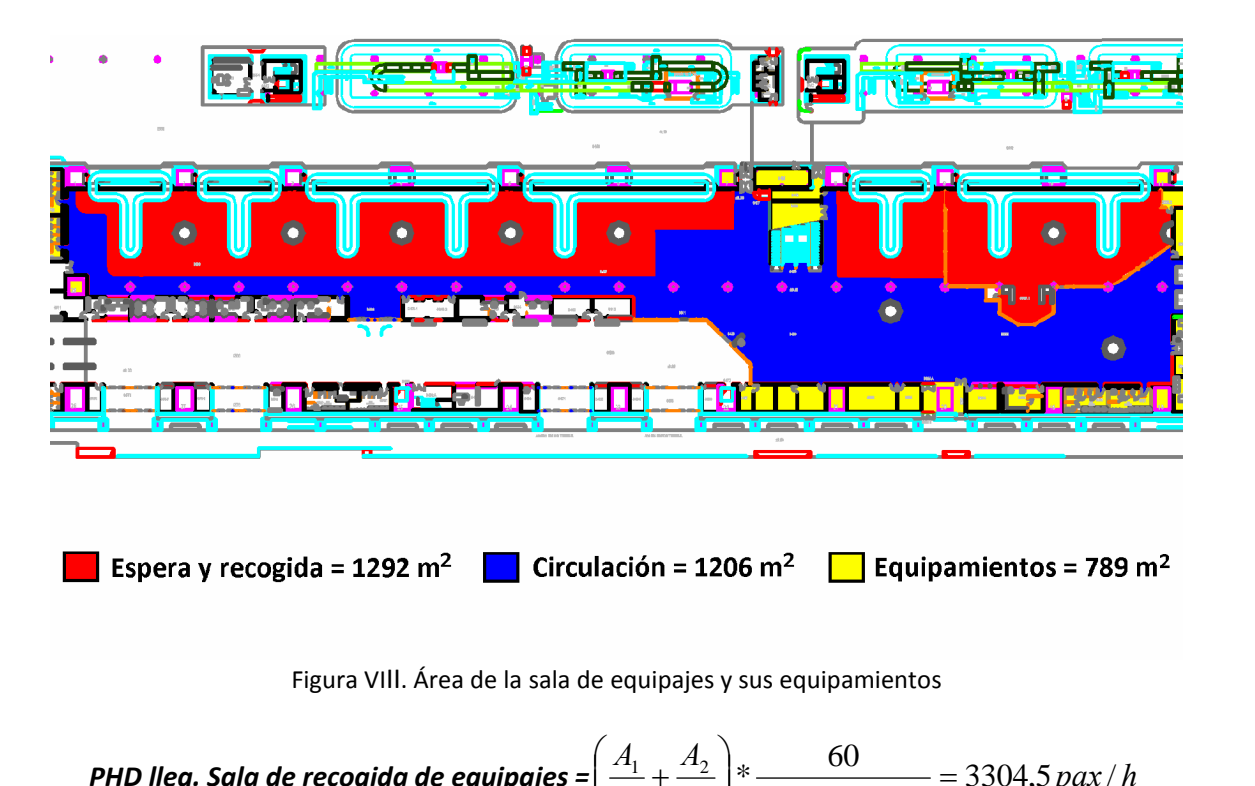

**PHD lleg. Sala de recogida de equipajes** = 
$$
\left(\frac{A_1}{s_1} + \frac{A_2}{s_2}\right) * \frac{60}{(a * c + b * d)} = 3304.5 \text{ pax/h}
$$

\n**Vestíbulo de llegadas**

\nLos datos necesarios para el cálculo de la capacidad del vestíbulo de salidas están en la

Vestíbulo de llegadas<br>Los datos necesarios para el cálculo de la capacidad del vestíbulo de salidas están en la<br>Tabla XIII y la Figura IX.

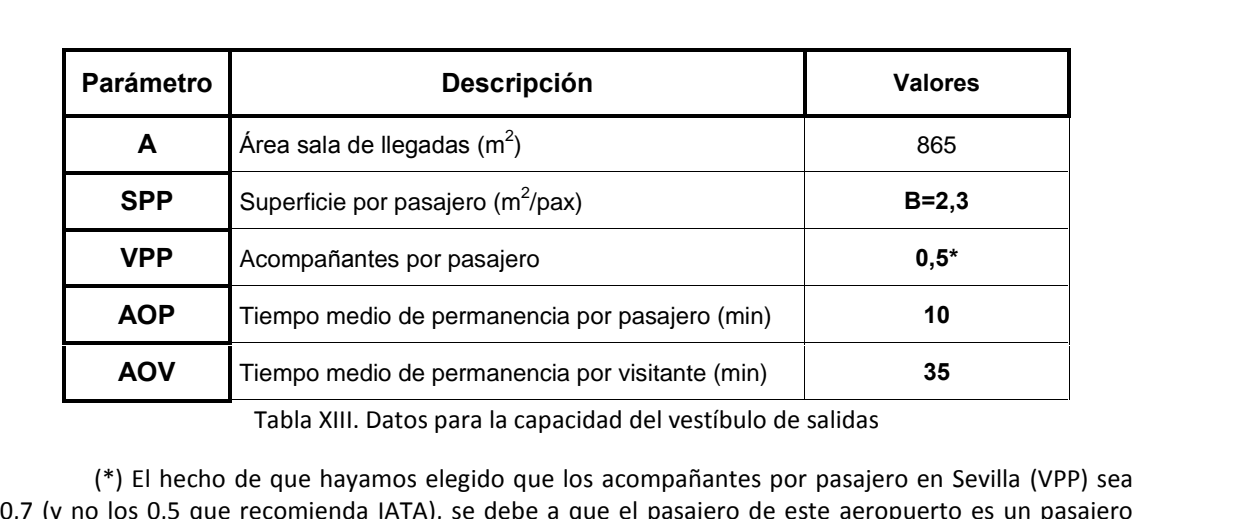

acostumbrado a volar por lo que suelen acudir más acompañantes con a recogerle. AOP y AOV se **AOV** Tiempo medio de permanencia por visitante (min) 35<br>
Tabla XIII. Datos para la capacidad del vestíbulo de salidas<br>
(\*) El hecho de que hayamos elegido que los acompañantes por pasajero en Sevilla (VPP) sea<br>
y no los 0 0,7 (y no los 0,5 que recomienda IATA), se debe a que el pasajero de este aeropuerto es un pasajero menos acostumbrado a volar por lo que suelen acudir más acompañantes con a recogerle. AOP y AOV se han aumentado en concor

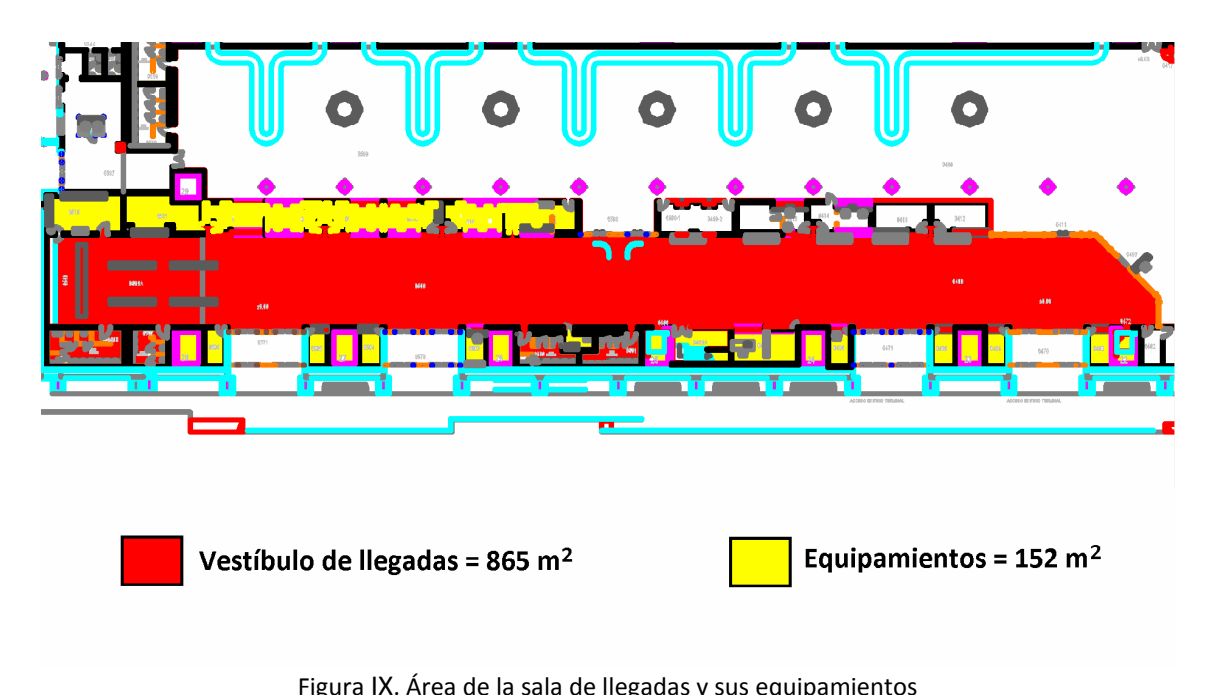

Figura IX. Área de la sala de llegadas y sus equipamientos

A

Figura IX. Área de la sala de llegadas y sus equipamiento

\nLa expresión para la capacidad es la siguiente:

\n**PHD lleg. Vestíbulo de llegadas =**

\n
$$
\frac{A * 60}{SPP * (AOP + AOV * VPP)} = 778.1 \text{ pax} / h
$$

# **C·lculo de las necesidades del Edificio Terminal**

los criminal del Aeropuerto de Sevilla<br> **los cálculos de las necesidades futuras para los tres horizontes de las necesidades futuras para los tres horizontes de I.III Cálculo de las necesidadense de las necesidades de las necesidades de la corto plazo:** 2015 **I.III Cálculo de las necesidad<br>Realizaremos los cálculos de<br>H1 Corto plazo: 2015<br>H2 Medio plazo: 2020** Realizaremos los cálculos de<br>H1 Corto plazo: 2015<br>H2 Medio plazo: 2020<br>H3 Largo plazo: 2025

- H1 Corto plazo: 2015  $\overline{a}$
- plazo.
- 

olazo: 2015<br>plazo: 2020<br>olazo: 2025<br>el cálculo detallado para corto plazo y del medio y largo plazo daremos edio plazo: 2020<br>rgo plazo: 2025<br>nos el cálculo detallado para corto plazo y del medio y largo plazo daremos<br>el resultado pues hay que obrar de la misma forma que para el cálculo de corto H2 Medio plazo: 2020<br>
- H3 Largo plazo: 2025<br>
Haremos el cálculo detallado para corto plazo y del medio y largo plazo daremos<br>
directamente el resultado pues hay que obrar de la misma forma que para el cálculo de corto<br>
pl **1 1 (alculo detallado postminate)<br>
<b>1 (alculo detallado postminate)**<br> **1 (H1): 2015** Haremos el cálculo detallado para corto plazo y del medio y largente el resultado pues hay que obrar de la misma forma que para entimos de algunos datos que se han dado en el apartado 4.2.<br>**Horizonte 1 (H1): 2015**<br>Para est

## Horizonte 1 (H1): 2015

s pasajeros hora diseño era de:<br>*PHD = 3700 pax / h* 

$$
PHD = 3700 \, \text{pax/h}
$$

**onte 1 (H1): 2015**<br>este horizonte el valor de los pasajeros hora diseño era de:<br> $PHD = 3700 \, pax/h$ <br>los subsistemas que analicemos necesitaremos varios datos que dependen de Horizonte 1 (H<br>Para este horiz<br>Para los subsi:<br>PHd. a saber:

 $PHD transition = 0.5\% * PHP = 19$  pax / h PHDtransito = 0,5% \* PHD = 19 pax / h<br>PHDsalidasorigen = 50% \* PHD – PHDtransito = 1832 pax / h<br>PHDsalidas = PHDllegadas = 50% \* PHD = 1850 pax / h PHDsalidas = PHDllegadas =  $50\% * PHD = 1850$  pax / h PHDsalidas = PHDllegadas = 50% \* PHD = 1850 pax / h<br>PHDllegadasfinviaje = 50% \* PHD – PHDtransito = 1832 pax / h<br>PHDsalidas x s x x y y y y x = 12% \* PHD \* 50% = 222 pax / h PHDllegadasfinviaje = 50% \* PHD – PHDtransito = 1832 pax / h<br>PHDsalidas <sub>NoSchengen / Internacional</sub> = 12% \* PHD \* 50% = 222 pax / h PHDsalidas <sub>NoSchengen / Internacional</sub> = 12% \* PHD \* 50% = 222 pax / h<br>PHDllegadas <sub>NoSchengen / Internacional</sub> = 12% \* PHD \* 50% = 222 pax / h Internacional  $= 12\% * PHD * 50\% = 222 \, pax/h$  $\begin{aligned} S_{NoSchengen/International} &= 12\% * PHP * 50\% \ &= AHD * 60\% = 23aeron/h \end{aligned}$  $AHD  
salidas = AHD * 60% = 23aeron/h$ = AHD \* 60% = 23aeron / h<br>NoSchengen / Internacional = AHD \* 40% \* 5% = 1aeron / h

el Área Terminal del Aeropuerto de Sevilla<br>DAS<br>bulos de salidas<br>el cálculo de las necesidades futuras para el vestíbulo de salidas utilizamos los SALIDAS<br>Vestíbulos de salidas<br>Para el cálculo de las necesidades futuras para el vestíbulo de salidas utilizamos los<br>datos de la Tabla XIV.

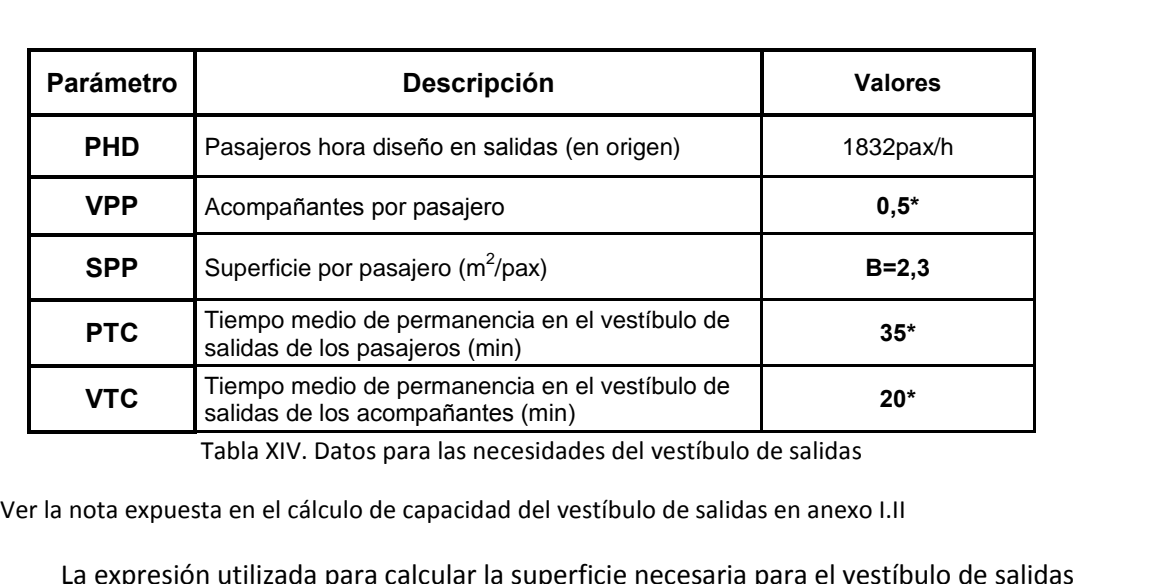

Tabla XIV. Datos para las necesidades del vestíbulo de salidas

VTC Salidas de los acompañantes (min)<br>
Tabla XIV. Datos para las necesidades del ve<br>
Ver la nota expuesta en el cálculo de capacidad del vestíbulo d<br>
La expresión utilizada para calcular la superficie ned<br>
los diferentes h iferentes horizontes de estudio es la siguiente:<br> $A = \frac{PHD}{P+Q} \cdot \text{SPP}(PTC + VTC \cdot VPP) = 3159m^2$ 

Intes norizontes de estudio es la siguiente:

\n
$$
A = \frac{PHD}{60} \cdot SPP(PTC + VTC \cdot VPP) = 3159m^2
$$
\nstradores de facturación

\nparámetros utilizados para el cálculo de necesidades futuras de mostradores de

Mostradores de facturación<br>Los parámetros utilizados para el cálculo de necesidades futuras de mostradores de facturación son los siguientes:

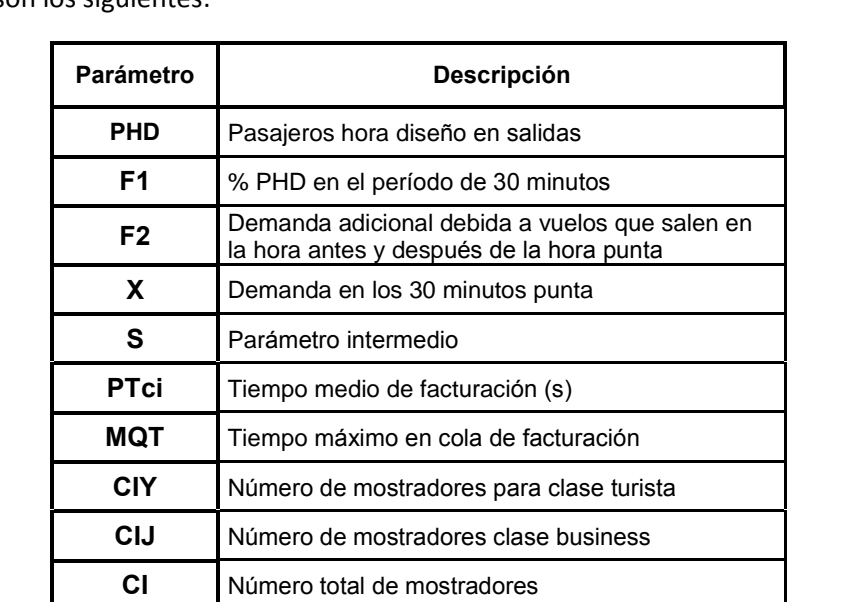

Tabla XV. Parámetros para las necesidades de los mostradores de facturación

del Área Terminal del Aeropuerto de Sevilla<br>
g1<br>
adelante, cuando a los parámetros anteriores se les añadan subíndices, significará: ación del Área Terminal del Aeropuerto de Sevilla<br>En adelante, cuando a los parámetros anteriores se les añadan subíndices, significará:<br>Vuelos Nacionales: (2) Vuelos Schengen/UE No Schengen: (3) Vuelos Internacionales adelante, cuando a los parámetros anteriores se les añadan subíndices, significará:<br>os Nacionales; (2) Vuelos Schengen/UE No Schengen; (3) Vuelos Internacionales<br>proceso a seguir para obtener el número de mostradores en ca Se

(1) Vuelos Nacionales; (2) Vuelos Schengen/UE No Schengen; (3) Vuelos Internacionales

parte de AHD salidas y se elige F1<sub>i</sub> de la Tabla IV y F2<sub>i</sub> de la Tabla V:<br>parte de AHD salidas y se elige F1<sub>i</sub> de la Tabla IV y F2<sub>i</sub> de la Tabla V: roceso a seguir para obtener el nú<br>noceso a seguir para obtener el nú<br>narte de AHD salidas y se elige F1<sub>i</sub> d<br>resultados son los siguientes: spherier en numero de mostradores en cado escer $\alpha$ <br>
1 se elige F1<sub>i</sub> de la Tabla IV y F2<sub>i</sub> de la Tabla V:<br>
1  $\alpha$  = 0,3; F1<sub>2</sub> = 0,36; F1<sub>3</sub> = 0,39 siguiente:

 $\frac{1}{2}$ aracultados son los sig

rate de AHD salidas y se elige F1<sub>i</sub> de la Tabla IV y F2<sub>i</sub> de la Tabla V:

\nesultados son los siguientes:

\n
$$
F1_1 = 0.3; \quad F1_2 = 0.36; \quad F1_3 = 0.39
$$
\n
$$
F2_1 = 1.31; \quad F2_2 = 1.25; \quad F2_3 = 1.03
$$
\nhallar **X** (demanda en los 30 minutos punta) se parte de los PHD en salidas en

 $F1_1 = 0.3$ ;  $F1_2 = 0.36$ ;  $F1_3 = 0.39$ <br> $F2_1 = 1.31$ ;  $F2_2 = 1.25$ ;  $F2_3 = 1.03$ <br>Para hallar **X** (demanda en los 30 minutos punta) se parte de los PHD en salidas e<br>turista (90% del total) y se calcula para cada tipo de tr clase turista (90% del total) y se calcula para cada tipo de tráfico, a partir d<br> $X = \text{PHD-%cluster}$ Para hallar **X** (demanda en los 30 minutos punta) se parte de los PHD en salidas en<br>
(90% del total) y se calcula para cada tipo de tráfico, a partir de la expresión:<br>  $X = PHD$ %claseturista·F1·F2<br>  $X_1 = 453,5$   $X_2 = 148,4$   $X_2 =$ 

 $X = PHD·%<sub>c</sub> laser turista-F1-F2$ 

$$
X_1 = 453.5
$$
  $X_2 = 148.4$   $X_3 = 66.2$ 

Una vez calculado X se obtiene el parámetro S, también para cada tipo de tráfico, de la Figura X, donde se toma un MQT de 15 minutos.

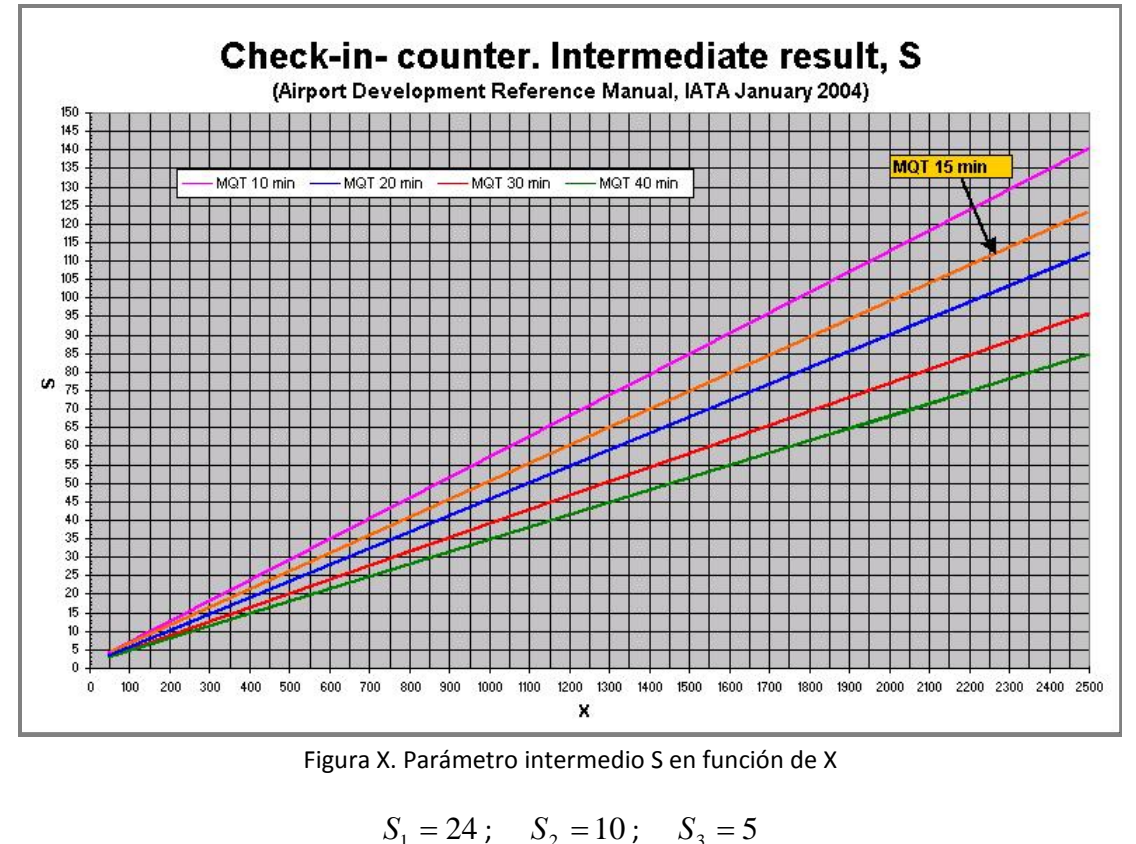

Figura X. Parámetro intermedio S en función de X

n del Área Terminal del Aeropuerto de Sevilla<br>9<br>número de mostradores que se necesitarán, según tipo de tráfico, en cada <u>del Área Terminal del Aeropuerto de</u><br>número de mostradores que se neces<br>se calcula a partir de la fórmula: El número de mostradores que se necesitarán, se<br>io, se calcula a partir de la fórmula:<br> $C\Gamma Y_i = S_i \cdot \left(\frac{PTC}{12C}\right)$ <br>Tomando como valores medios del proceso: escenario, se calcula a partir de la fórmula: **1**)

$$
CIV_i = S_i \left( \frac{PTci_i}{120} \right)
$$

**2**)Tomando como valores medios del proceso:

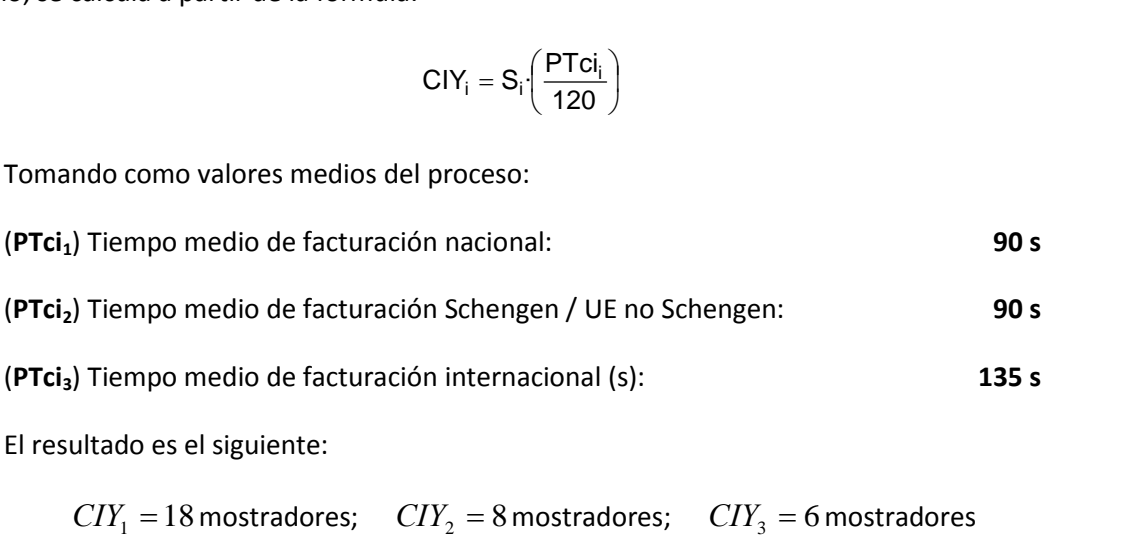

El resultad

IATA recomienda que un 20% de los mostradores sean de clase business, de

El resultado es el siguiente:<br>  $C I Y_1 = 18$  mostradores;  $C I Y_2 = 8$  mostradores;  $C I Y_3 = 6$  mostradores<br>
Aunque IATA recomienda que un 20% de los mostradores sean de clase business, de<br>
compañías que operan en el aeropuert l resultado es el siguiente:<br>  $C I Y_1 = 18$  mostradores;  $C I Y_2 = 8$  mostradores;<br>
unque IATA recomienda que un 20% de los mostradore<br>
añías que operan en el aeropuerto, sólo dos utilizan este<br>
así que reduciremos el porcent Spanair), así que reduciremos el porcentaje a un 10%  $C\ddot{I}Y_2 = 8$  mostradores;  $C\ddot{I}Y_3 = 6$ <br>un 20% de los mostradores sean de<br>erto, sólo dos utilizan este tipo de mo<br>taje a un 10%<br>= 10%  $C\ddot{I}Y_i = 3$  mostradores Ellas compañías que operan en el aeropuerto, sólo dos utilizan este tipo de mostradores (Iberia y

$$
C I J_i = 10\% \cdot C I Y_i = 3 \text{ mostradores}
$$

 $\frac{C I J_i}{t} = 10\%$ <br>al de mostradores necesarios será<br>**de colas de facturación** otal de mostradores necesarios será: *CI = CIY + CIJ=* 35 mostradores<br>na de colas de facturación<br>tendrá en cuenta que hay varios tipos de mostradores. según el destino del vuelo  $(1-\frac{1}{2})$ 

Schengen, UE no Schengen e internacional) y según el destino del vuelo<br>Schengen, UE no Schengen e internacional) y según el tipo de billete (turista o **Zona de colas de facturación**<br>Se tendrá en cuenta que hay varios tipos de mostradores, según el destino del vuelo<br>al, Schengen, UE no Schengen e internacional) y según el tipo de billete (turista o<br>s).<br>En primer lugar se Se tendr<br>
bal, Schen<br>
s).<br>
En prime<br>
que: (Nacional, Schengen, UE no Schengen e internacional) y según el tipo de billete (turista o  $\overline{\mathfrak{h}}$ ngen, UE no Schengen e internacional) y según el tipo de billete (turista o<br>er lugar se calcula el número máximo de personas por mostrador, teniendo en<br>Tiempo medio espera en cola de facturación para clase turista (min) 15 business).

m<br>D En primer lugar se calcula el número máximo de personas por mostrador, teniendo en cuenta que: יי<br>T.

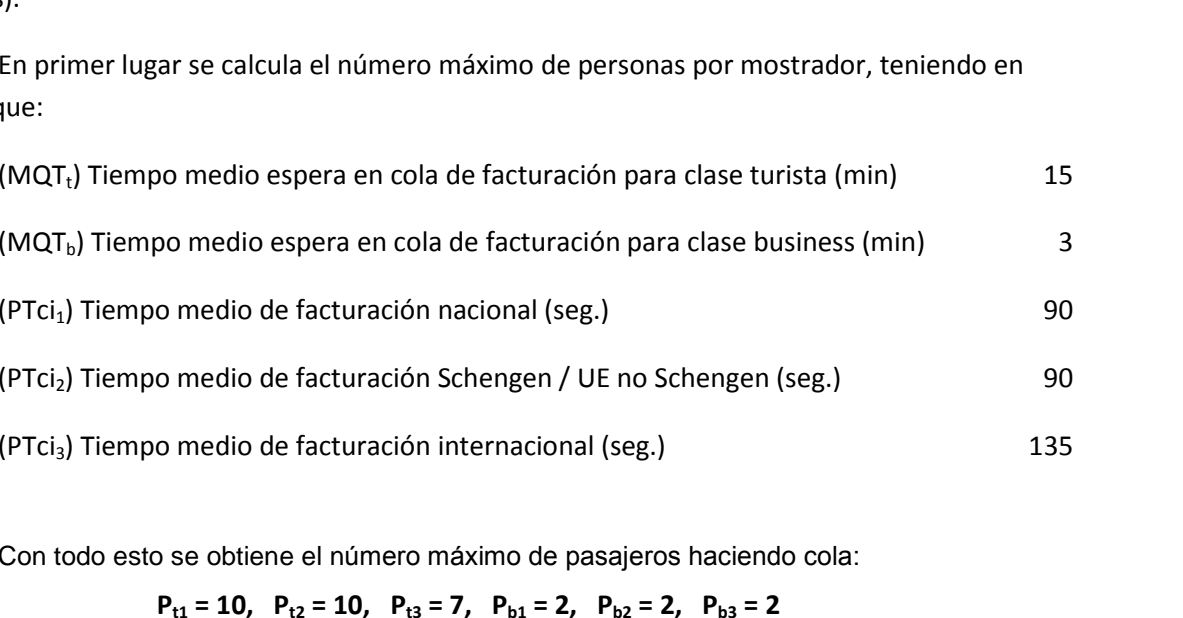

.<br>Con todo esto se obtiene el número máximo de pasajeros haciendo cola:

subìndica del Área Terminal del Aeropuerto de Sevilla<br>El subíndice thace referencia a mostradores de clase turista y el **b** a clase business, Ampliación del Área Terminal del Aeropuerto de Sevilla<br>
193<br>
El subíndice **t** hace referencia a mostradores de clase turista y el **b** a clase business, pliación del Área Termina<br>El subíndice t hace<br>entras que la numeración<br>el apartado anterior. subíndice t hace referencia a mostradores de clase turista y el **b** a clase business,<br>ue la numeración **1**, **2** y **3** se refiere al tipo de vuelo y tiene el mismo significado que<br>ado anterior.<br>longitud de colas que se gene subíndice **t** hace referencia a mostradores de clase turista y el **b** a clase business,<br>ue la numeración **1, 2** y **3** se refiere al tipo de vuelo y tiene el mismo significado que<br>ado anterior.<br>longitud de colas que se gene en el apartado anterior.

La longitud de colas que se genera en cada mostrador se calcula teniendo en cuenta la<br>ie que ocupa cada pasajero y viene fijada, para ofrecer un nivel de servicio B como<br>Pasajeros nacionales: Alto porcentaje de pasajeros u La Ic<br>erficie q<br>e:<br><u>Pasa</u><br>m. que ocupa cada pasajero y viene fijada, para ofrecer un nivel de servicio B como<br>sajeros nacionales: Alto porcentaje de pasajeros usando carritos, y anchura de fila<br>superficie por pasajero que indica IATA para nivel de cal <sup>)</sup><br>a<br>El sigue:

Pasajeros nacionales: Alto porcentaje de pasajeros<br>La superficie por pasajero que indica IATA para niv<br>do entre pasajeros será e<sub>1e</sub>=1.9/1.4= **1.36 m**. nacionales: Alto porcentaje de pasajeros usando carritos, y anchura de fila<br>cie por pasajero que indica IATA para nivel de calidad B es de 1,9 m<sup>2</sup>/pax. El<br>asajeros será **e<sub>1B</sub>=1,9/1,4= 1,36 m**.<br>Schengen. UE no Schengen e  $1,4 m.$ 

m.<br>La superficie por pasajero que indica IATA para nivel de calidad B es de 1,9 m<sup>2</sup>/pax. El<br>aciado entre pasajeros será e<sub>1B</sub>=1,9/1,4= **1,36 m**.<br><u>Pasajeros Schengen, UE no Schengen e internacionales</u>: Vuelos de largo reco

espaciado entre pasajeros será  $e_{1B}$ =1,9/1,4= 1,36 m.<br>
Pasajeros Schengen, UE no Schengen e internacionales: Vuelos de largo recorrido con<br>
dos o más bultos por pasajero, y alto porcentaje de pasajeros usando carritos, a entre pasajeros será e<sub>1B</sub>=1,9/1,4= **1,36 m**.<br>sajeros Schengen, UE no Schengen e internacionales: Vuelos de largo recorrido con<br>bultos por pasajero, y alto porcentaje de pasajeros usando carritos, anchura de fila<br>superfici on<br>ila<br>El sajeros Schengen, UE no Schengen e internacionale<br>bultos por pasajero, y alto porcentaje de pasajeros<br>superficie por pasajero que indica IATA para nivel entre pasajeros será  $e_{2B,3B} = 2,3/1,4= 1,64$  m.

|                                                                                     | $LCF_{t1}$ |      | $LCF_{t2}$ $LCF_{t3}$ | $LCF_{b1}$ | $LCF_{b2}$ | $LCF_{b3}$ |
|-------------------------------------------------------------------------------------|------------|------|-----------------------|------------|------------|------------|
| <b>NIVEL B</b>                                                                      | 13,6       | 16,4 | 11,5                  | 2.7        | 3,3        | 3,3        |
| Tabla XVI. Longitudes de cola de facturación según tipo de mostrador (m)            |            |      |                       |            |            |            |
| na vez calculada la longitud de cola se halla la superficie necesaria por mostrador |            |      |                       |            |            |            |
| ndola por la anchura del mismo que se estima de unos 2,5 m.                         |            |      |                       |            |            |            |

Tabla XVI. Longitudes de cola de facturación según tipo de mostrador (m)

)Para

|                | $S_{t1}$                                                               | $S_{t2}$ | $S_{t3}$ | $S_{b1}$ | $S_{b2}$ | $S_{b3}$ |
|----------------|------------------------------------------------------------------------|----------|----------|----------|----------|----------|
| <b>NIVEL B</b> | 34                                                                     | 41       | 29       |          | 8        | 8        |
|                | Tabla XVII. Área que ocupan las colas de facturación (m <sup>2</sup> ) |          |          |          |          |          |

ی...<br>د ... S  $\cdot$  \*% Nac + S  $\cdot$  \*% Schen + S  $\cdot$  \*% Intern) \* CIY +  $\int \frac{1}{2}$  ac + S<sub>i</sub> \* % Schen + S<sub>i</sub> \* % Intern) \* CIY +

$$
S = (S_{t1} * %Nac + S_{t2} * %Schen + S_{t3} * %Intern) * CIF ++ (S_{b1} * %Nac + S_{b2} * %Schen + S_{b3} * %Inter) * CIF
$$
  

$$
S = 1131,71m2
$$
  
de sequentially

$$
S = 1131,71m^2
$$

 calcular las necesidades en cuanto <sup>a</sup> controles de seguridad en salidas se seguir·n **Control de s**<br>Para calcular<br>siguientes pasos:

1) Se calculará la demanda generada en un período de 10 minutos para cada tipo de<br>1) Se calculará la demanda generada en un período de 10 minutos para cada tipo de Se calcula<br>tráfico: rito de sevilla $\frac{1}{2}$ <br>rada en un período de 10 minutos pa<br> $\frac{1}{2}$  (1 + %paxclasebusiness):

PHD10'<sub>i</sub> = C1Y<sub>i</sub> 
$$
\left(\frac{600}{PTci_i}\right)
$$
 (1 + %paxclasebusiness):  
\n*PHD10' Nac* = 132 *pax*  
\n*PHD10' Schen* = 55 *pax*  
\n*PHD10' Internac* = 28 *pax*

Donde CIY y Ptci son los parámetros usados en el cálculo de los mostradores de facturación.

2) Se calcula el número de controles de seguridad por tipo de tráfico, asumiendo un tiempo medio de proceso (**PTsc**) de 12s.

$$
SC_{i} = PHD10'_{i} \left( \frac{PTsc}{600} \right)
$$
  

$$
SC_{1} = 2,64; \quad SC_{2} = 1,1; \quad SC_{3} = 0,55
$$

 $SC_1 = 2,64$  ;  $SC_2 = 1,1$  ;  $SC_3 = 0,55$ <br>3)El número total de controles de seguridad será la suma, **SC=∑SC**<sub>i</sub>. 3)El número total de controles de seguridad será la suma, **S**<br> $SC = 5 most radores$ umero total de controles de seguridad sera $SC = 5 most rad$ or $d$ e colas de control de seguridad

$$
SC = 5 most radores
$$

 $SC = 5 most radores$ <br>na de colas de control de seguridad<br>procede de forma similar a la zona de facturación pero se tratan por igual todos los **Zona de colas de control de seguridad**<br>Se procede de forma similar a la zona de facturación pero se tratan por igual todos los pasajeros. Se analiza el caso de que haya múltiples colas, una por cada control de seguridad y na de colas de control de se<br>procede de forma similar a<br>Se analiza el caso de que h<br>n tiempo máximo en cola (<br>de 12 segundos (PTsc) procede de forma similar a la zona de facturación<br>Se analiza el caso de que haya múltiples colas, una<br>n tiempo máximo en cola (MQT) de 3 minutos y u<br>de 12 segundos (PTsc)<br>número máximo de personas por cola será de: seguridad de 12 segundos (PTsc)

El número máximo de personas por cola será de:<br> $P = \frac{60 \text{ MQT}}{25} = 15$ 

$$
P = \frac{60 \text{ MQT}}{P T s c} = 15
$$

longitud de colas que se genera en cada control se calcula teniendo en cuenta la<br>  $P = \frac{60 \cdot \text{MQT}}{\text{PTs} \text{c}} = 15$ <br>
longitud de colas que se genera en cada control se calcula teniendo en cuenta la El número máximo de personas por cola será de:<br>  $P = \frac{60 \text{ MQT}}{PTsc} = 15$ <br>
La longitud de colas que se genera en cada control se calcu<br>
ie que ocupa cada pasajero y el nivel de calidad ofrecido.  $P = \frac{60 \text{ MQT}}{PTsc} = 15$ <br>ngitud de colas que se genera en cada control se calcula teniendo en<br>e ocupa cada pasajero y el nivel de calidad ofrecido.<br>ofrecer un nivel de servicio B, que IATA fija en 1,2 m<sup>2</sup>/pax v asumi endo en cuenta la<br>v asumiendo una  $P = \frac{P}{PTSC} = 15$ <br>a longitud de colas que se genera en cada control se calcula teniendo en cuenta la e que ocupa cada pasajero y el nivel de calidad ofrecido.<br>Para ofrecer un nivel de servicio B, que IATA fija en 1,2 m<sup>2</sup>

La longitud de colas que se genera en cada control se<br>ficie que ocupa cada pasajero y el nivel de calidad ofrecido<br>Para ofrecer un nivel de servicio B, que IATA fija en<br>International de 1,3 m, el espaciado entre pasajeros

superficie de colas en control de sevilla<br>Superficie de colas en control de seguridad se obtiene sin más que multiplicar la Ampliación del Área Terminal del Aeropuerto de Sevilla<br>La superficie de colas en control de seguridad se obtiene sin más que multiplicar la longitud de colas (13,5 m) por el número de controles de seguridad (SC) y por la anchura del  $4 - 168.75m^2$  $=168,75m^2$ mostrador (2,5 m). **de pasaportes**

$$
A = 168,75m^2
$$

 $A = 168{,}75m^2$ <br>**Control de pasaportes**<br>Se procede de forma similar al cálculo de número de controles de seguridad. trol de pasaportes<br>rocede de forma similar al cálculo de número de controles de seguridad.<br>Se calcula la demanda generada en un período de 10 minutos para el tráfico

**Control de pasaportes**<br>Se procede de forma similar al cálculo de número de controles de seguridad.<br>1) Se calcula la demanda generada en un período de 10 minutos para el tráfico internacional y UE no Schengen:

$$
PD10' = CIT \left(\frac{600}{PTci}\right) \cdot \left(1 + \frac{8}{2} \cdot \frac{1}{2} \cdot \frac{1}{2} \cdot \frac
$$

 $PHD10'$ *Internacional* = 28 pax

 $PD10' = CIY \cdot \left(\frac{600}{PTci}\right) (1 + % \text{ packages})$ <br>  $PHD10' \text{ International} = 28 \text{ pax}$ <br>
2) Se calcula el número de controles de pasaporte teniendo en de pasar los pasajeros en vuelo UE no Schengen e Internacional: Ĭ o Scheng *PHD10' Internacional* = 28 *pax*<br>
número de controles de pasaporte teniendo en cuen<br>
s en vuelo UE no Schengen e Internacional:<br>
PCD = PHD10' $\left(\frac{PTPcd}{200}\right)$ , siendo PTpcd=15 s

$$
PCD = PHD10' \left(\frac{PTpcd}{600}\right), \text{ siendo PTpcd=15 s}
$$
\n
$$
PCD \approx 1 \text{ puesto}
$$
\nZona de colas del control de pasaportes

\nEn primer lugar se calcula el número máxima de pasaieros que estará haciendo cola.

$$
PCD \approx 1\,puesto
$$

**Zona de colas del control de pasaportes**<br>En primer lugar se calcula el número máximo de pasajeros que estará haciendo cola, asumiendo un tiempo medio de espera en cola (MQT) de 5 minutos y un tiempo medio de<br>proceso (PTpcd) de 15 s y en el caso de que haya múltiples colas, una por cada control de  $P = \frac{60 \text{ MQT}}{25 \text{ T}} = 20$ pasaportes.

$$
P = \frac{60 \text{ MQT}}{PTpcd} = 20
$$

La longitud de colas que se genera en cada control de pasaportes se calcula teniendo en cuenta la superficie que ocupa cada pasajero. Este valor se obtiene teniendo en cuenta los niveles de servicio B.

La superficie por pasajero que indica IATA para Nivel de servicio B es de 1,2 m<sup>2</sup>/pax. Dividiendo por la anchura, que se asume de 1,3 m por cada cola, se tiene el valor de 0,92 m. esta forma se obtiene una longitud de colas para Nivel de servicio B es de 1,2 m<sup>2</sup>/pax<br>esta forma se obtiene una longitud de colas para Nivel de servicio B de 18 m.<br>esta forma se obtiene una longitud de colas para Nivel

superficie de colas en control de seguridad se obtiene multiplicando la longitud de<br>Superficie de colas en control de seguridad se obtiene multiplicando la longitud de 96 Ampliación del Área Terminal del Aeropuerto de Sevilla<br>La superficie de colas en control de seguridad se obtiene multiplicando la longitud de colas por el número de controles de pasaportes en salidas (PCD) por la anchura del mostrador (2,5 m).  $\lambda = 45 m^2$  $=45m^2$ **de espera <sup>y</sup> embarque**

$$
A=45m^2
$$

 $A = 45m^2$ <br>**na de espera y embarque**<br>área necesaria para este subsistema viene dada por la expresión:

**de espera y embarque**<br>
a necesaria para este subsistema viene dada por la expresión:<br>
= PHD salidas (% circulando · s<sub>1</sub> + % esperando · (s<sub>2</sub> \* p<sub>1</sub> + s<sub>3</sub> \* p<sub>2</sub>))

Siendo los valores recomendados por IATA:

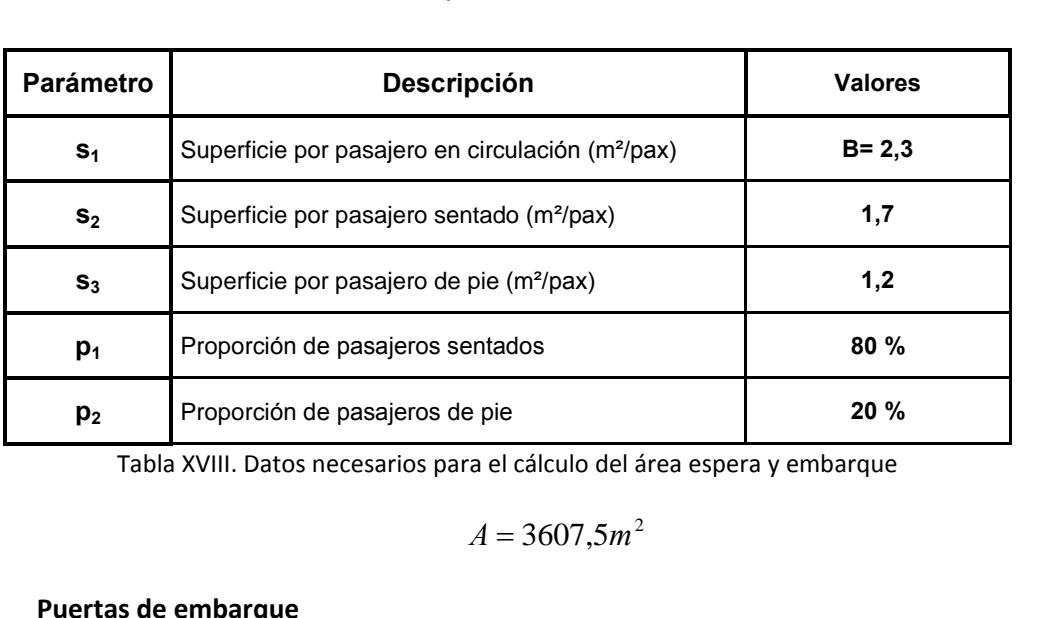

a el cálculo del área espera y e $A = 3607, 5m^2$ Tabla XVIII. Datos necesarios para el cálculo del área espera y embarque<br>  $A = 3607, 5m^2$ <br> **Extras de embarque**<br>
hará una estimación sencilla suponiendo que las salidas de las aeronaves están uniformemente

$$
A = 3607, 5m
$$

 $A = 3607, 5m^2$ <br>**Puertas de embarque**<br>Se hará una estimación sencilla suponiendo que las salidas de las aeronaves están  $A = 3607, 5m^2$ <br> **Puertas de embarque**<br>
Se hará una estimación sencilla suponiendo que las salidas de las aeronaves están<br>
emente distribuidas a lo largo de la hora de diseño y que el tiempo de ocupación de<br>
es de unos 35 en arias de embarque<br>
hará una estimación sencilla suponiendo que las salidas de las aeronaves es<br>
ente distribuidas a lo largo de la hora de diseño y que el tiempo de ocupación<br>
de unos 35 minutos aproximadamente. Por lo expresadas en aeronaves hora punta de diseño en salidas según la siguiente expresión:<br> $N = AHPd$  salidas  $\cdot \frac{35}{5}$ 

$$
N = AHPd \, \text{salidas} \cdot \frac{35}{60}
$$

 $N = 14$  puertas

del Área Terminal del Aeropuerto de Sevilla<br>SADAS<br>trol de pasaportes en llegadas<br>parámetros usados en este apartado se exponen en la Tabla XIX: Los parámetros usados en este apartado se exponen en la Tabla XIX:

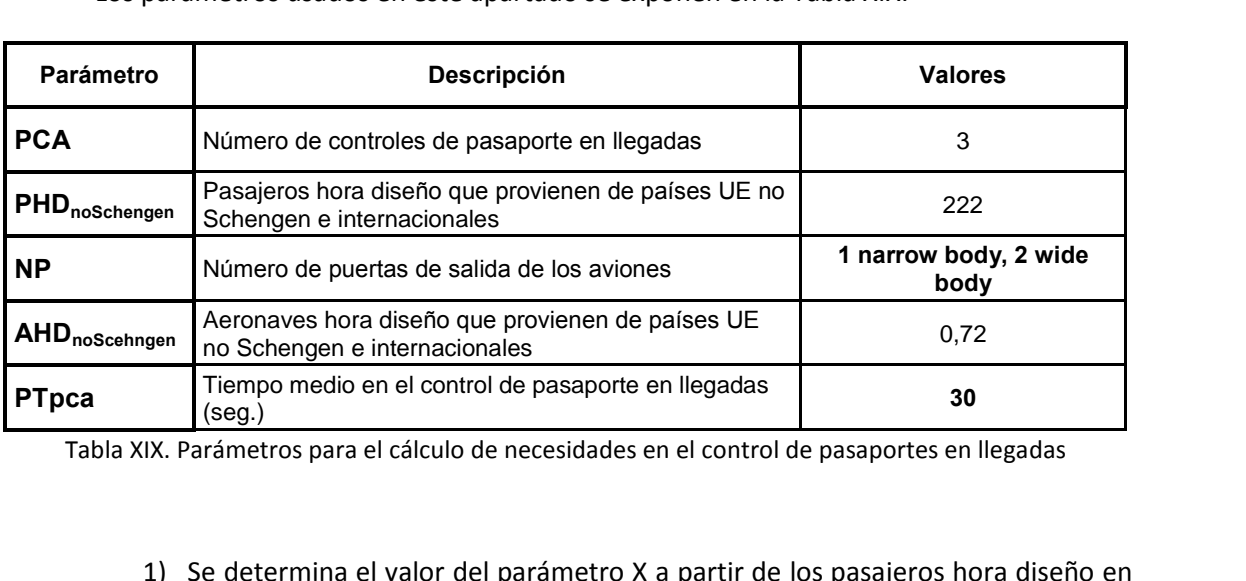

Tabla XIX. Parámetros para el cálculo de necesidades en el control de pasaportes en llegadas

1) Se determina el valor del parámetro X a partir de los pasajeros hora diseño en (Seg.)<br>
Parámetros para el cálculo de necesidades en el control de pasaportes<br>
Se determina el valor del parámetro X a partir de los pasajeros<br>
as no Schengen, (PHD<sub>noschengen</sub>), y el número de puertas usadas pa<br>
(NP -que Ilegadas no Schengen, (PHD<sub>noSchengen</sub>), y el número de puertas usadas para abandonar el<br>avión (NP -que será una para narrow body y dos para wide body-).<br> $X = \frac{PHD_{noSchengen} \cdot NP \cdot AHD_{noSchengen}}{100} = 2,14$ <br>2) Se calcula el parámetr

$$
X = \frac{PHD_{noSchengen} ⋅ NP⋅AHD_{noSchengen}}{100} = 2,14
$$

 $X = \frac{1000 \text{ Poisson} \times \text{Poisson}}{100} = 2,14$ <br>2) Se calcula el parámetro intermedio S, función de X y de MQT, de la Figura XI, donde se toma un MQT de 10 minutos como recomienda IATA.

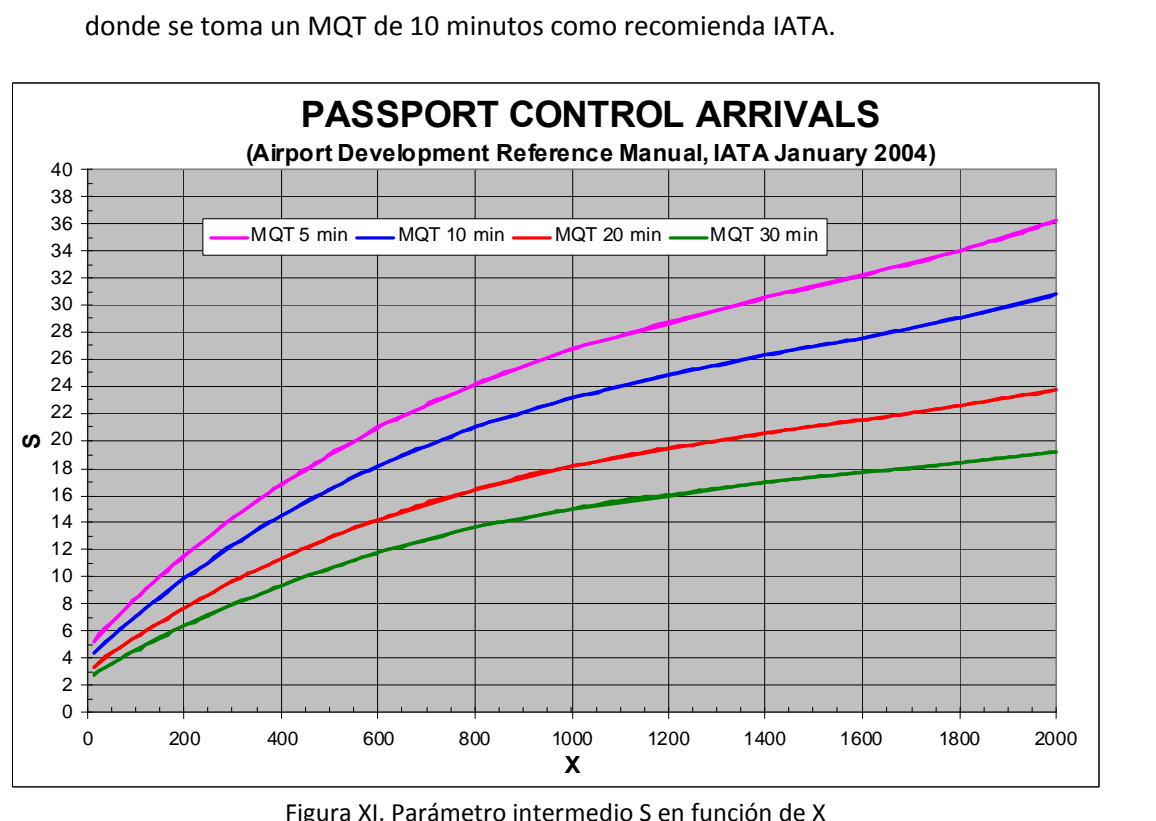

 $\frac{2}{2}$  = 2

 $S=2$ <br>3) Se obtiene el número de puestos de control de pasaportes: puestos

$$
PCA = S\left(\frac{PTpca}{20}\right) = 3 \, puestos
$$
na **de colas del control de pasaportes en llegadas**  
calcula el número máxima de pasaieros que estará haciendo cola. asumiendo un

 $(20)$ <br>Zona de colas del control de pasaportes en llegadas<br>Se calcula el número máximo de pasajeros que estará haciendo cola, asumiendo un<br>tiempo medio de espera en cola (MOT) de 10 minutos y en el caso de que haya múltip **Zona de colas del control de pas<br>Se calcula el número máximo de<br>po medio de espera en cola (MQT) con cada control de pasaportes.**  $P = \frac{60 \text{ MQT}}{27} = 20$ medio de espera en cola (MQT) de 10 minutos y en el caso de que haya múltiples colas,<br>
cada control de pasaportes.<br>  $P = \frac{60 \text{ MQT}}{PTpca} = 20$ <br>
La longitud de colas que se genera en cada control de pasaportes se calcula ten una por cada control de pasaportes.

$$
P = \frac{60 \text{ MQT}}{PTpca} = 20
$$

a por cada control de pasaportes.<br>  $P = \frac{60\text{-MQT}}{PTpca} = 20$ <br>
La longitud de colas que se genera en cada control de pasaportes se calcula teniendo<br>
cuenta la superficie que ocupa cada pasajero. Este valor se obtiene a part La longiti<br>ta la supe<br>B. longitud de colas que se genera en cada control de pasaportes se calcula teniendo<br>a superficie que ocupa cada pasajero. Este valor se obtiene a partir de los niveles de<br>superficie por pasaiero que indica IATA para Nivel de en cuenta la superficie que ocupa cada pasajero. Este valor se obtiene a partir de los niveles de<br>servicio B. por la anchura, que se genera en cada contror de pasaportes se catada tenendo<br>ta la superficie que ocupa cada pasajero. Este valor se obtiene a partir de los niveles de<br>B.<br>do por la anchura, que se asume de 1,3 m por cada

B.<br>La superficie por pasajero que indica IATA para Nivel de servicio B es de 1,2 m<sup>2</sup>/pax<br>do por la anchura, que se asume de 1,3 m por cada cola, se tiene el valor de 0,92 m.<br>De esta forma se obtiene una longitud de colas superficie por pasajero que indica IATA para Nivel de servicio B es de 1,2 m<sup>2</sup>/pax.<br>por la anchura, que se asume de 1,3 m por cada cola, se tiene el valor de 0,92 m.<br>esta forma se obtiene una longitud de colas para Nivel m).

endo por la anchura, que se asume de 1,3 m por cada cola, se tiene el valor de 0,92 m.<br>De esta forma se obtiene una longitud de colas para Nivel de servicio B de 18 m.<br>La superficie de colas en control de seguridad se obti  $A = 135m^2$ La superficie de colas en control de seguridad<br> **r** el número de controles de pasaportes en sal<br>  $A = 135$ <br> **Hipódromos de recogida de equipajes** colas por el número de controles de pasaportes en salidas (PCA) por la anchura del control (2,5  $A = 135m^2$ ódromos de recogida de equipajes<br>necesidades en número de hipódromos vienen fijadas en función de los siguientes par·metros:

parámetros:

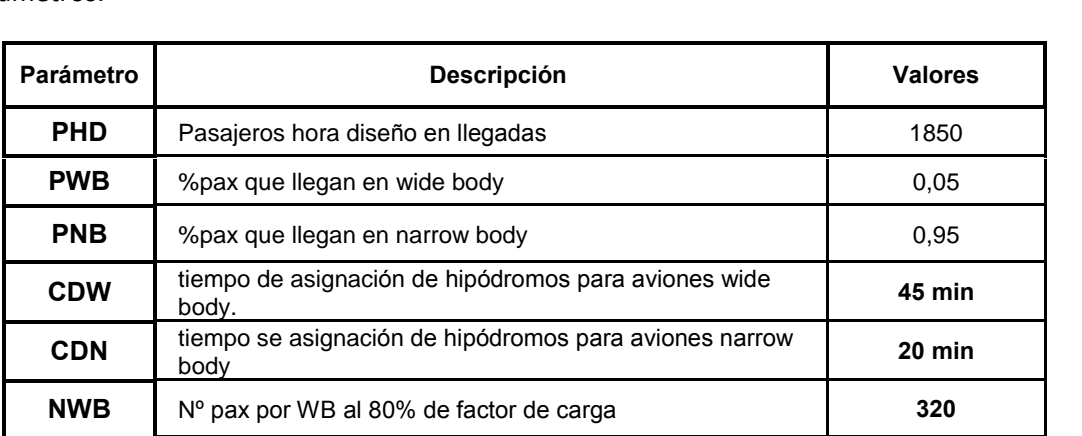

| npliación del Área Terminal del Aeropuerto de Sevilla |                                                          |     |  |  |  |
|-------------------------------------------------------|----------------------------------------------------------|-----|--|--|--|
| <b>NNB</b>                                            | N° pax por NB al 80% de factor de carga                  | 100 |  |  |  |
|                                                       | Tabla XX. Parámetros hipódromos de recogida de equipajes |     |  |  |  |

de los hipódromos necesarios para aviones wide body (N<sub>1</sub>) se ob
$$
N_1 = \frac{PHD \cdot PWB \cdot CDW}{60 \cdot NWB} = 0,21
$$
que para el caso de narrow body (N<sub>2</sub>) será:

rrow body  $(N_2)$  será:<br>  $PHD\cdot PNB\cdot CDN$ 

e para el caso de narrow body (N<sub>2</sub>) será:  
\n
$$
N_2 = \frac{PHD\cdot PNB\cdot CDN}{60\cdot NNB} = 5,80
$$
\n
$$
N = N_1 + N_2 = 6 \text{ hipódromos}
$$
\nde recogida de equipaïes

 $N = N_1 + N_2 = 6$  hipódromos<br>  $N = N_1 + N_2 = 6$  hipódromos<br>
la de recogida de equipajes<br>
área necesaria en el vestíbulo de recogida de equipajes será función del número de  $N = N_1 + N_2 = 6$  hipódromos<br>Sala de recogida de equipajes<br>El área necesaria en el vestíbulo de recogida de equipajes será función del número de  $N = N_1 + N_2 = 6$  hipódromos<br>ajes<br>tíbulo de recogida de equipajes será función del número de<br>y N<sub>2</sub>) y del número de pasajeros hora diseño en llegadas, así  $N = N_1 + N_2 = 6$  hipodromos<br>
Sala de recogida de equipajes<br>
El área necesaria en el vestíbulo de recogida de equipajes será función del ni<br>
idromos que va a albergar (N<sub>1</sub> y N<sub>2</sub>) y del número de pasajeros hora diseño en ll como del espacio que ocuparán estos pasajeros en las distintas zonas del recinto.

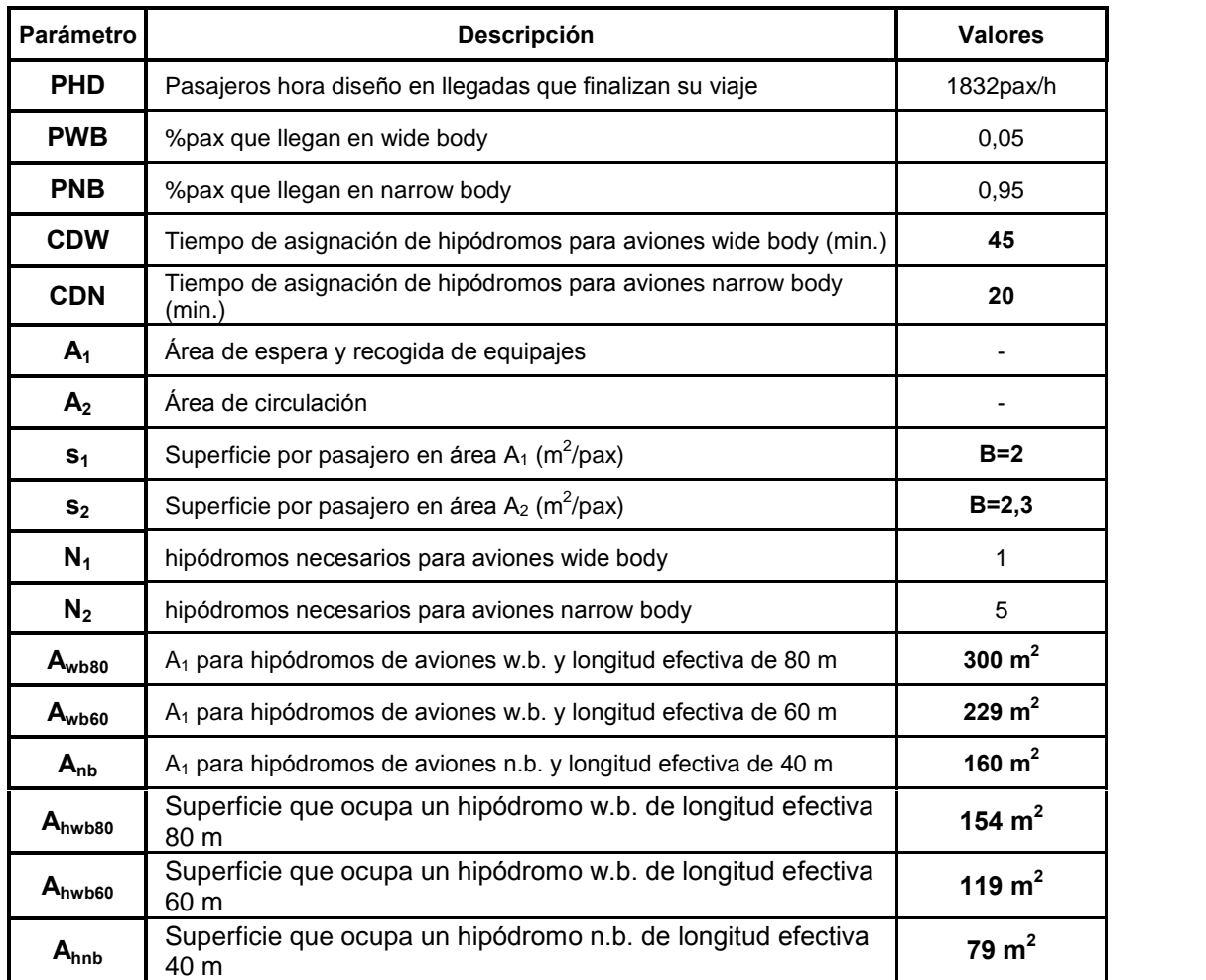

Tabla XXI. Datos sala de recogida de equipajes

a partir de los hipódromos que sean necesarios (tenemos<br>
a partir de los hipódromos que sean necesarios (tenemos pliación del Área Terminal del Aeropuerto de Sevilla<br>En primer lugar se calcula A<sub>1</sub> a partir de los hipódromos que sean necesarios (tenemos<br>cuenta que los hipódromos se necesiten serán del mismo tipo que los instalados en del Área Terminal del Aeropuerto de Sevilla<br>
orimer lugar se calcula A<sub>1</sub> a partir de los hipódromos que sean necesarios (tenemos<br>
que los hipódromos se necesiten serán del mismo tipo que los instalados en la<br>
es decir: de actualidad, es decir: de longitud efectiva 60 m para wide body y de 40 m para narrow body). En primer lugar se calcula  $A_1$  a partir de los hipódromos que sean necesarios (tenemos partir de A<sub>1</sub> a partir de los hipódromos que sean necesarion que los hipódromos se necesiten serán del mismo tipo que los instantidores los hipódromos se necesiten serán del mismo tipo que los instantidores, se decir: de

$$
A_1 = N_1 \cdot A_{wb} + N_2 \cdot A_{nb} = 1029m^2
$$

Je es la zona que rodea los hipódromos, se

A partir de A<sub>1</sub>, que es la zona que rodea los hipódromos, se calcula A<sub>2</sub>:  
\n
$$
A_2 = s_2 \left( \frac{PHD}{60} (CDN \cdot PNB + CDW \cdot PWB) - \frac{A_1}{s_1} \right) = 308,6m^2
$$
\nPara obtener el área necesaria total para la sala de recogida de equipajes hay que en cuenta también el área que van a ocupar los propios hipódromos (A<sub>sub</sub> v A<sub>hal</sub>). Así, el

vajes hay que<br>vajes hay que<br>y A<sub>hnb</sub>). Así, el  $A_2 = s_2 \left( \frac{PHD}{60} (CDN \cdot PNB +$ Para obtener el área necesaria total<br>r en cuenta también el área que van a ocu<br>necesaria para la sala de espera será: le espera será:<br>  $A = A_1 + A_2 + N_1 \cdot A_{hwb} + N_2 \cdot A_{hnb} = 2088,6m^2$ Para obtener el área neces<br>
la cuenta también el área que<br>
cesaria para la sala de espera<br>  $A = A_1 + A_2$ <br>
Los valores negativos A<sub>2</sub> pod ecesaria total para la sala de recogida de equipajes hay que<br>que van a ocupar los propios hipódromos (A<sub>hwb</sub> y A<sub>hnb</sub>). Así, el<br>pera será:<br> $A_1 + A_2 + N_1 \cdot A_{hwb} + N_2 \cdot A_{hnb} = 2088, 6m^2$ <br>podrán tenerse en cuenta para no sobre recogida de experter en diede recogida de expertencia tende i diametat ambién el área que van a ocupar los propios hipódromos (A<sub>hwb</sub> y A<sub>hnb</sub>). Así, el área necesaria para la sala de espera será:<br> $A = A_1 + A_2 + N_1 \cdot A_{hwb} + N_$ área necesaria para la sala de espera será:

$$
A = A_1 + A_2 + N_1 \cdot A_{bwh} + N_2 \cdot A_{bwh} = 2088,6m^2
$$

Saria para la sala de espera será:<br>  $A = A_1 + A_2 + N_1 A_{hwb} + N_2 A_{hnb} = 2088,6R$ <br>
os valores negativos A<sub>2</sub> podrán tenerse en cuenta para no sobre<br>
de equipajes, no obstante, si se quiere seguir la recomendad<br>
los valores negat values, no obstante, si se quiere seguir la recomendade es negativos de A<sub>2</sub> es decir, que si A<sub>2</sub><0 entonces<br>  $A = A_1 + N_1 A_{hwb} + N_2 A_{hnb}$ <br>
de salidas recogida de equipajes, no obstante, si se quiere seguir la recomendación de IATA deberán

$$
A = A_1 + N_1 \cdot A_{hwb} + N_2 \cdot A_{hhb}
$$

Vestíbulo de salidas<br>Para hallar la superficie necesaria en el vestíbulo de llegadas hay que tener en cuenta Para hallar la superficie necesaria en el vestíbulo de llegadas hay que tener en cuenta<br>que estará ocupada tanto por los pasajeros como por los acompañantes. Los parámetros que estará ocupada tanto por<br>usados para el cálculo son: usados para el cálculo son:

| <b>Parámetro</b> | <b>Descripción</b>                              | <b>Valores</b> |
|------------------|-------------------------------------------------|----------------|
| <b>PHD</b>       | Pasajeros hora diseño en llegadas               | 1832pax/h      |
| <b>SPP</b>       | Superficie por pasajero $(m^2/px)$              | $B = 2,3$      |
| <b>AOP</b>       | tiempo medio de permanencia por pax (min)       | $10*$          |
| <b>AOV</b>       | tiempo medio de permanencia por visitante (min) | $35*$          |
| <b>VPP</b>       | Acompañantes por pax                            | $0.7*$         |
|                  | Tabla XXII. Parámetros vestíbulo de llegadas    |                |

Tabla XXII. Parámetros vestíbulo de llegadas<br>•) Ver la nota expuesta en el cálculo de capacidad del vestíbulo de llegadas en anexo I.II)

se calcula segun la formula:  
\n
$$
A = \frac{SPP \cdot PHD}{60} (AOP + AOV \cdot VPP) = 2422 m^2
$$

## Resumen

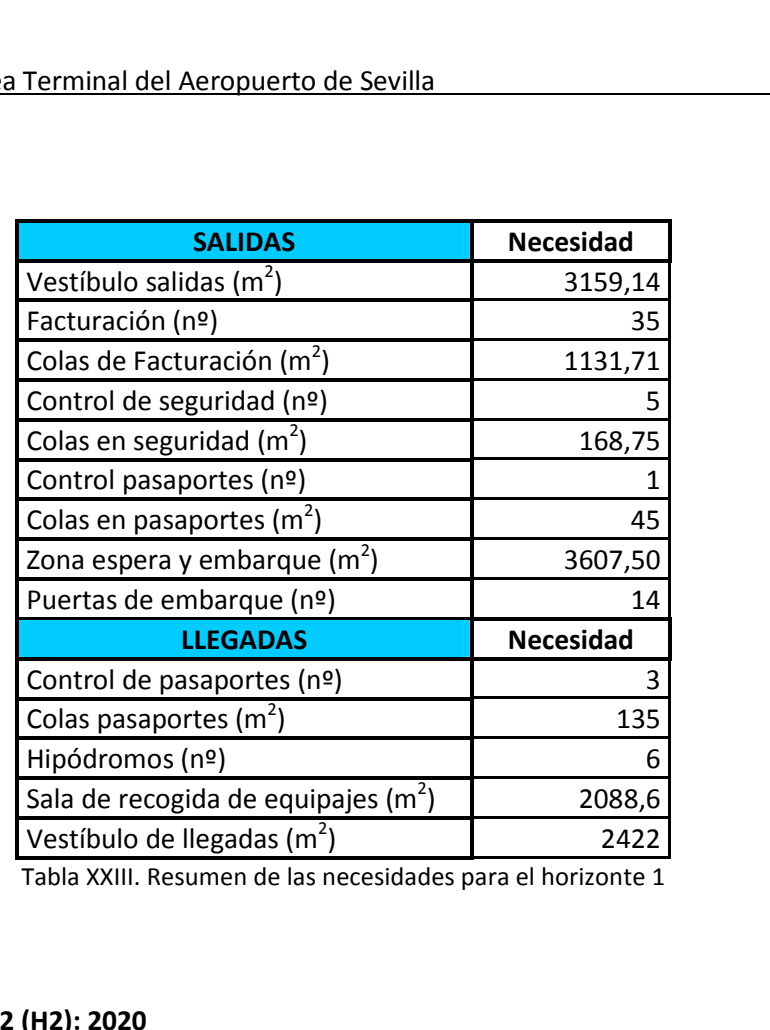

## Horizonte 2 (H2): 2020

## Resumen

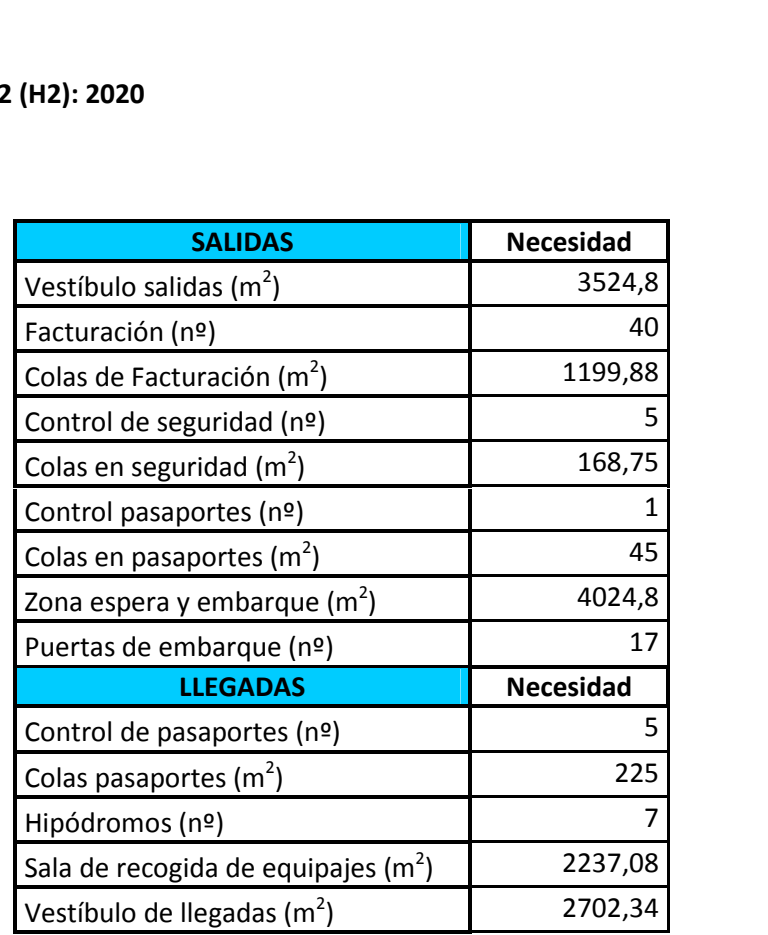

Tabla XXIV. Resumen de las necesidades para el horizonte 2

## Horizonte 3 (H3): 2025

## Resumen

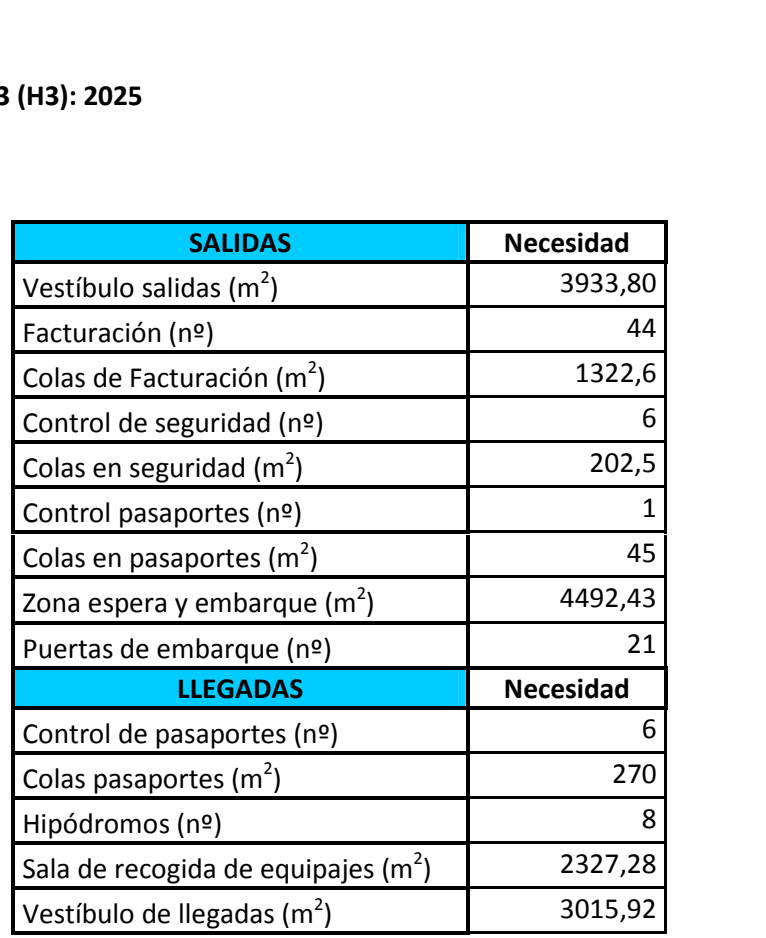

Tabla XXV. Resumen de las necesidades para el horizonte 3